# **DBMS Metrology: Measuring Query Time**

SABAH CURRIM, RICHARD T. SNODGRASS, YOUNG-KYOON SUH, and RUI ZHANG, University of Arizona

It is surprisingly hard to obtain accurate and precise measurements of the time spent executing a query because there are many sources of variance. To understand these sources, we review relevant per-process and overall measures obtainable from the Linux kernel and introduce a structural causal model relating these measures. A thorough correlational analysis provides strong support for this model. We attempted to determine why a particular measurement wasn't repeatable and then to devise ways to eliminate or reduce that variance. This enabled us to articulate a timing protocol that applies to proprietary DBMSes, that ensures the repeatability of a query, and that obtains a quite accurate query execution time while dropping very few outliers. This resulting query time measurement procedure, termed the Tucson Timing Protocol Version 2 (TTPv2), consists of the following steps: (i) perform sanity checks to ensure data validity; (ii) drop some query executions via clearly motivated predicates; (iii) drop some entire queries at a cardinality, again via clearly motivated predicates; (iv) for those that remain, compute a single measured time by a carefully justified formula over the underlying measures of the remaining query executions; and (v) perform post-analysis sanity checks. The result is a mature, general, robust, self-checking protocol that provides a more precise and more accurate timing of the query. The protocol is also applicable to other operating domains in which measurements of multiple processes each doing computation and I/O is needed.

CCS Concepts:  $\bullet$ **Information systems**→**Database query processing**;  $\bullet$  **Software and its engineering**→**Software performance;**

Additional Key Words and Phrases: Accuracy, database ergalics, repeatability, Tucson timing protocol

#### **ACM Reference Format:**

Sabah Currim, Richard T. Snodgrass, Young-Kyoon Suh, and Rui Zhang. 2016. DBMS metrology: Measuring query time. ACM Trans. Database Syst. 42, 1, Article 3 (November 2016), 42 pages. DOI:<http://dx.doi.org/10.1145/2996454>

#### **1. INTRODUCTION**

A common approach for at least the past 40 years to measure Database Management System (DBMS) query time is as follows.

<span id="page-0-0"></span>"We used the UNIX *time* command to measure the elapsed time and CPU time. All queries were run 10 times. The resultant CPU usage was averaged." H.-Y. Hwang and Y.-T. Yu [\[1987\]](#page-40-0)

Consider the measured times in Table [I](#page-1-0) for a single query repeated 10 times, for which considerable care (to be described in detail later) was taken to get repeatable results and for which many sources of time variation (also to be discussed) were eliminated.

This research has been supported in part by NSF grants IIS-0415101, IIS-0639106, CNS-0838948, IIS-1016205, and EIA-0080123, and by partial support from a grant from Microsoft Corporation.

Authors' addresses: S. Currim, Alumni Office, University of Arizona; email: scurrim@email.arizona.edu; R. T. Snodgrass, Department of Computer Science, University of Arizona; email: rts@cs.arizona.edu; Y.-K. Suh, (corresponding author, current address) Korea Institute of Science and Technology Information (KISTI); email: yksuh@kisti.re.kr; R. Zhang, (current address) Dataware Ventures; email: ruizhang@ datawareventures.com.

Permission to make digital or hard copies of part or all of this work for personal or classroom use is granted without fee provided that copies are not made or distributed for profit or commercial advantage and that copies show this notice on the first page or initial screen of a display along with the full citation. Copyrights for components of this work owned by others than ACM must be honored. Abstracting with credit is permitted. To copy otherwise, to republish, to post on servers, to redistribute to lists, or to use any component of this work in other works requires prior specific permission and/or a fee. Permissions may be requested from Publications Dept., ACM, Inc., 2 Penn Plaza, Suite 701, New York, NY 10121-0701 USA, fax +1 (212) 869-0481, or permissions@acm.org.

<sup>-</sup>c 2016 ACM 0362-5915/2016/11-ART3 \$15.00

DOI:<http://dx.doi.org/10.1145/2996454>

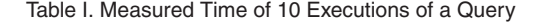

<span id="page-1-0"></span>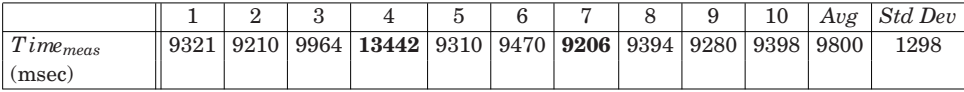

Even after taking those many proactive steps to improve the measurements, they still vary quite a lot, from 9,206msec to 13,442msec (with the lowest and highest numbers in **bold**), a range of 4,236msec, which is more than 30% of the highest time. As we will see, this variability arises from necessary daemon processes and their I/O and other interactions with the DBMS.

The *accuracy* of any measurement system is the "closeness of agreement between a measured quantity value and a true quantity value of a measurand," whereas the *precision* of that system is the "closeness of agreement between ... measured quantity values obtained by replicate measurements on the same or similar objects under specified conditions" [Working Group 2 of the Joint Committee for Guides in Metrology (JCGM/WG 2) [2008\]](#page-41-0). (In some contexts, accuracy is termed *external validity* and precision, *repeatability*.)

In the following, we address the central question just raised: How can we achieve (more) precise and accurate measurements of query execution time? In considering the approach that is the norm, averaging 10 runs, one asks, *why average?* (The average, while statistically well-founded, makes assumptions about the extraneous factors; we will look much more deeply into these factors.) In fact, *why not minimum?* (Using the minimum assumes that all variations due to extraneous factors are additive; we will show that this is not the case.) *Should all 10 times be used?* (We will show that some executions are outliers for quite specific reasons and so should be dropped. We will then better motivate using 19 executions.) *If some are dropped, how many should remain?* (We will provide a detailed rationale for dropping executions with specific properties.) *Could additional information from the operating system help?* (We will identify which information is useful in refining the determination of query processing time.)

We previously proposed a structural causal model and timing protocol [S. Currim et al. [2013\]](#page-40-1), which we term the *Tucson Timing Protocol Version 1* (TTPv1). The main limitation of that protocol is that it dropped about 20% of the timings because of *phantom processes*, those whose presence the protocol could detect but could not collect their measures. The longer the query ran, the higher the chance of a phantom process, thus effectively limiting the protocol to fast and moderately fast queries and biasing the resulting measurements to such queries.

This article presents a refined protocol, *Tucson Timing Protocol Version 2* (TTPv2), that (a) drops many fewer query executions, (b) adds many more sanity checks, (c) is based on an elaborated structural causal model, and (d) estimates process I/O in a more sophisticated manner, thereby providing a more comprehensive, robust, defensible measurement of query evaluation time and of process time generally.

The protocol chooses the median query time across the repeated query executions for several reasons that we articulate in Section [8.5.](#page-31-0) As an example, examine query execution #4 in Table [I.](#page-1-0) That one query execution raises the average to above all nine other executions. The median of 9,357 is not affected by that one skewed value.

In this article, we address both accuracy and precision in detail, along the way developing a comprehensive, carefully motivated query time measurement protocol. This protocol is much more accurate, given that it retains 96% of the query measurements, as compared with 76% for TTPv1, and more than doubles the number of sanity checks. (We emphasize that we do not have ground truth and so are only stating that by not throwing away some of the longer running measured queries, the refined protocol removes some of the systematic bias of the original protocol.) The refined protocol is also

<span id="page-2-0"></span>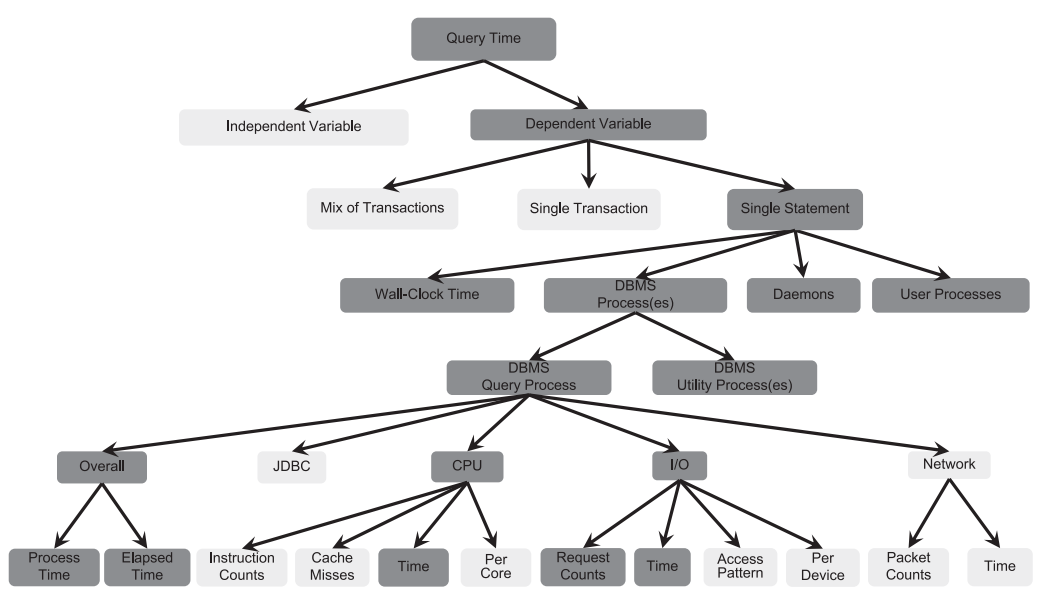

Fig. 1. DBMS time taxonomy.

more precise, with a relative error for time measured of 2.3% and of time calculated of 2.1%, as compared to 4.5% and 2.2% for TTPv1.

In the next section, we provide a taxonomy of time measurements. Section [3](#page-5-0) considers many subtle aspects of measuring time: mitigating disk, main memory, and DBMS cache effects; ensuring data and plan repeatability; contending with O/S daemons; utilizing the wide range of Linux per-process and overall measures; and understanding the intricacies of time measurement resolution. We then present a comprehensive structural causal model for how the measures relate and test this model, finding that it is strongly supported by the experimental results. Section [7](#page-21-0) first looks at the way we collect the measures and how we ensure that we haven't missed any process; it then examines in detail the most complex part, that of computing the I/O time used by the DBMS. (Interestingly, Linux provides no direct measure of this highly relevant aspect, and even indirect approaches are quite complex.) We present the protocol in detail, emphasizing the many sanity checks along the way. Section [10](#page-35-0) evaluates our approach against the existing protocol, showing that it is more precise and accurate. We end with a summary and an examination of future work.

### <span id="page-2-1"></span>**2. BACKGROUND**

There is a spectrum of granularities with regard to what is being measured and how it is measured, as summarized in the taxonomy shown in Figure [1](#page-2-0) (with the darker blocks being measured by our protocol). (We note in passing that there are alternatives to the root node of this tree, Query Time, such as DBMS startup time and query planning time. We don't consider those further.) The first decision is whether to consider time as an *independent variable* (i.e., specified when the experiment is run) or as a *dependent variable* (i.e., measured). The TPC-C benchmark is run for a user-specified length of time (minutes to hours), along with the transaction mix (ratio of read and update transactions), and the number of completed transactions is measured, yielding a measured *transactions per minute* [TPC [2010b\]](#page-41-1). We focus in this article on measured query time (i.e., as a dependent variable).

The second decision is to determine what is to be measured. This could be a mix of transactions, each with one or more queries and updates, or a single transaction, or a single SQL statement (query, insert, delete, or update). We focus here on measuring the total time of a single query. Some of these measurements could also be made of databases in which the queries are run over many distributed computers, say in the cloud [B. F. Cooper et al. [2010\]](#page-40-2), or, at a smaller scale, on a local distributed system [R. F. Forman et al. [2001\]](#page-40-3).

When measuring how much time an individual query running on a single server requires, one can look again at wall-clock time, which will include all the DBMSprocess(es), including those not actually evaluating the query, as well as operating system daemons and processes invoked by other users. The TPC-H benchmark [TPC [2010a\]](#page-41-2) runs a host of queries over a prescribed database and measures total time for each, as do the XBench [B. B. Yao et al. [2004\]](#page-41-3) and  $\tau$ Bench [S. W. Thomas et al. [2014\]](#page-41-4) benchmarks. Or, one can look more closely, restricting oneself to just those DBMSprocesses actually executing the query or even to the time required for JDBC interaction, CPU execution, I/O, or network. One can measure I/O time or obtain counts, such as the number of blocks read or written, perhaps differentiating between random and sequential disk I/O. One could also study the *pattern* of accesses, including differentiating synchronous from asynchronous I/O. For computation, one can also measure time or counts (such as number of CPU ticks). The same differentiation applies to measuring network activity. JDBC activity is generally composed of network activity (if the SQL statement initiator is running off-server) and computation. Finally, one can delve into the specifics of the CPU performance of a DBMS, examining, for example, processor cache effects [A. G. Ailamaki et al. [1999\]](#page-40-4) using profiling tools like Valgrind Developers [\[2010\]](#page-41-5), which provide instruction and cache hit metrics. Counts are generally collected either through the operating system or instrumented DBMS [R. Zhang et al. [2012\]](#page-41-6) or by running a disk or cache simulation on the instrumented DBMS. Because they are gathered using different approaches, counts and time measurements can be compared to ensure that they consistent.

There are two types of overall time (the left-most measure in Figure [1,](#page-2-0) as contrasted with the *component* times to the right: JDBC, CPU, I/O, and Network). The *Process Time* (PT) is defined as the sum of CPU, I/O, JDBC, and Network time. The query time of interest here is the PT of the query process. The time difference between the start and the completion of the process is called *Elapsed Wall-clock Time* (ET). Table [I](#page-1-0) provides ET, which is by its very nature highly variable because of all the other things going on while the query executes.

This article will consider how to more accurately and precisely measure the time required to execute a single SQL statement, examining (a) overall ET, (b) overall DBMS PT (c) CPU time, and (d) I/O time. For understanding DBMS behavior, wall-clock time is highly variable due to extraneous operating system daemons and user processes, which is why we focus here on the harder problem: Finer grained measurements of DBMS PT and its CPU and I/O components. (Doing so can then provide insight into the additive effect of daemons and user processes.) We will extract counts from the operating system but because we are measuring proprietary DBMSes, we will not consider approaches that require that the DBMS itself be instrumented. Thus, we do not consider CPU or I/O simulation to obtain detailed counts and measures of cache performance nor of random versus sequential I/O (we *will* consider overall I/O time). We do not focus on measuring network time; instead, we reduce network time to the absolute minimum by mounting the disks on the server (not using a network file server). We minimize JDBC activity by returning a minimal result.

We show that it is possible to deduce DBMS query process I/O and computation times, which when summed provide a much more stable measure of DBMS processing than DBMS Metrology: Measuring Query Time 3:5

<span id="page-4-0"></span>(e.g., Exhaustive<sup>1</sup>, OnePass<sup>2</sup>) Scenario Experiment  $(query set (Q1-Q11), data spec, scenario parameter(s))$ (DB2, MySQL, Oracle, PostgreSQL) **DBMS** Machine  $(sodb8 - sodb12)$ **Experiment Run** (on a particular date) (query number within query set) Query Instance Query at Cardinality  $(Q@C)$  $(10K-2M)$  $Q@C$  Execution  $(QE)$  $(1-10)$ 

<sup>1</sup> Executing a plan at each cardinality as cardinality changes.

 $2$  Executing a plan only when the current plan is different from the previous one as cardinality changes.

Fig. 2. Hierarchy of Query-at-Cardinality (Q@C) executions.

wall-clock time. This allows us to isolate the contribution of DBMS query processing in terms of computation and I/O time within the context of realistic execution. By comparing these measures to those of non-DBMS processes, we can also characterize the contributions of those other processes, thereby achieving a more comprehensive picture. Indeed, our approach allows one to accurately measure all the variables in dark boxes in Figure [1.](#page-2-0)

Such measurements can be an initial step in broader studies, with these measures then used as input to create more efficient query evaluation algorithms; to refine the query optimizer, such as its cost model (e.g., L. Gikoumakis and C. Galindo-Legaria [\[2008\]](#page-40-5); M. Stillger et al. [\[2001\]](#page-41-7)); to predict query performance (e.g., M. Akswew et al. [\[2012\]](#page-40-6); A. Ganapathi et al. [\[2009\]](#page-40-7); H.-Y. Hwang and Y.-T. Yu [\[1987\]](#page-40-0)); to characterize workloads (e.g., P. Yu et al. [\[1992\]](#page-41-8)); or to do provisioning and capacity planning (e.g., N. Zhang et al. [\[2011\]](#page-41-9)).

Figure [2](#page-4-0) presents a simple representation of the structure of our experiments as a hierarchy of eight levels, ending at a particular query execution of a particular query at a particular cardinality for the underlying table(s) as part of a particular experiment run on a stated date and time on a designated machine using a specified release of a specific DBMS and in the context of a specified experiment setup (stating the set of queries, the characteristics of the data, and various other parameters) of a selected experiment scenario. Once the scenario and experiment have been stated, the rest of the levels are instantiated when the experiment is run.

As an example of this hierarchy, we previously presented in Table [I](#page-1-0) measurements of 10 executions for a query-at-cardinality (*Q@C*; a particular query at a specified cardinality for a specified DBMS running on a particular machine within the context of a particular scenario and experiment conducted with a DBMS-centric research infrastructure called AZDBLAB [Y.-K. Suh et al. [2014\]](#page-41-10)). For the data in this table, we utilized the OnePass Scenario, an experiment specifying a set (Q1) of 390 queries, specifying data with a maximum cardinality of 2M rows, decreasing by 10K rows at a time, and specifying the scenario parameter of 10 executions per Q@C. We ran this query on a proprietary DBMS, on the sodb8 machine, from an experiment run started April 6, 2014, at 4:07 p.m., for query number 19, thus identifying a particular query instance running on a variable table with a cardinality of 1,010,000 and examining all 10 Q@C executions. This article concerns a total of 72 experiment runs, each taking a few days to a week on a single machine (with the disk drive humming the entire time), involving a total of 909,480 query executions (90,948 Q@Cs) over the DB2, MySQL, Oracle, and PostgreSQL DBMSes running on the Linux operating system, totaling more than 9,100 hours (more than one year,  $24\times7$ ) of cumulative time.

<span id="page-5-1"></span>

|          | Number of Original QEs    Percentage Dropped   Number of Q@Cs Dropped   Number of QEs Retained |     |
|----------|------------------------------------------------------------------------------------------------|-----|
| $3.97\%$ | 2,207/55,585                                                                                   | 9.5 |
| $4.55\%$ | 2,531/55,585                                                                                   | 8.5 |
| 5.86%    | 3,260/55,585                                                                                   |     |
| 10.31%   | 5,731/55,585                                                                                   | 6.6 |

<span id="page-5-0"></span>Table II. Adjusting Number of QEs per Q@C

### **3. MEASURING QUERY TIME**

We now turn our attention to the central problem: Measuring in a defensible manner the execution of a Q@C. These considerations inform the development of our protocol.

As we will see shortly, there are many other activities in addition to the strict query time that is the focus here. Once a more precise and accurate query time is determined, those other aspects can also be measured either separately or in conjunction with the query (say, by introducing them individually). In that way, the full context and scope of a query can be quantified.

We execute in quick order, for a single query at a single cardinality, a certain number of Q@C executions (also termed *QEs*). In our protocol, we execute each Q@C 10 times, which is sufficient for timing purposes. As we'll see, Step 3-(iv) of the protocol, discussed in Section [8.4,](#page-30-0) drops Q@Cs with fewer than six QEs after many checks on these executions. (Why six QEs? Because that is the smallest sample size for which means and standard deviations make sense.) This step retained about 96% of the Q@Cs, indicating that 10 is about the right number of QEs to start with. But this number of original QEs per each Q@C is a knob available to the experimenter. Table [II](#page-5-1) shows the relationship that we observed between the number of original QEs, the number of Q@Cs dropped because they went below the threshold of six QEs after the protocol was applied, the number of Q@Cs actually dropped, and, finally, for the remaining Q@Cs, how many QEs each retained on average. It seems that, for many situations, eight QEs per Q@C would work fine.

From various low-level measurements gathered during these remaining multiple executions, we then compute a QE time for that Q@C.

### **3.1. Cache Effects**

<span id="page-5-2"></span>Query evaluation normally involves intensive disk I/O, and so disk reads figure heavily in timings. However, if the DBMS cache is *warm*, say because a previous query read in data pages that are part of the next query, then those data pages in main memory will not need to be read back in, reducing overall I/O time.

If the DBMS main memory buffer is large enough to hold all the base tables and intermediate results, then the second time the same query is run, there should be no I/O at all. This can be termed *pure warm cache*. (As we will see, there are still issues in doing such timings, but at least no I/O is involved to complicate the timing further.) If the DBMS main memory cannot hold everything, then there may be some I/O required to evaluate the query, depending on the details of the DBMS and file system cache manager, which we term *partial warm cache*.

A further complication is that there are *multiple* caches involved: (a) most disk drives have a several-MB cache; (b) many disk controllers also have a cache, which is typically larger than the disk cache; (c) the network file server generally has a large cache in main memory; (d) the operating system the DBMS runs on has a large cache in main memory; (e) the DBMS buffer is generally large; (f) the JDBC driver may have a cache; and  $(g)$  the processor has a medium-sized L2 and a smaller L1 cache. We won't consider the processor L2 and L1 caches nor the JDBC cache further because they are generally utilized in both warm and cold cache situations.

### DBMS Metrology: Measuring Query Time 3:7

We focus in this article on the cold cache scenario because that is the most challenging, although of course our protocol can also be used to measure warm cache scenarios. (Many other DBMS papers mention cold-cache measurements. We discuss the details for two reasons: To be explicit on exactly how cold cache measurements can be done and to enable discussion of the efficacy [accuracy and precision] of our protocol.)

We eliminate the caching and buffering artifacts via four general steps. First, we eliminated the problem of network file system caches by installing the disk

directly on the machine that also runs the DBMS. For the other caches, we considered the Linux hdparm -W command, which allows the drive's write-caching feature to be set; the -f flag flushes the buffer cache. Note, however, that this feature only works on some drives. Instead, we filled both the disk and disk controller caches by reading a 64MB data file. The size of the data file was chosen so that it is bigger than the hard drive buffer, which is 32MB. Third, we flushed the OS-related caches by using the Linux drop\_caches facility to discard cached clean pages from the O/S file cache. Because no dirty pages would be created during QE, clearing the clean pages is sufficient.

We verified that these three steps were sufficient by timing the repeated reading of another file. Before the caches were flushed, the second read would take a much shorter time than the first read. After the cache was flushed, the second read took almost exactly the same time (modulo other timing variations, to be discussed shortly) as the first read.

Fourth, we cleared the DBMS buffer via the provided API to discard cached content residing inside the DBMS. (In some cases, there were multiple caches to be cleared in the DBMS, each with a different kind of command. These caches were often not clearly documented; the commands were also sometimes hard to find.) For DB2, it is necessary to deactivate the DBMS cache for the research database with sudo /opt/ibm/db2/v9.7/bin/db2 deactivate database research followed by a similar activate database research. For Oracle, the SQL command is ALTER SYSTEM FLUSH BUFFER\_CACHE followed by ALTER SYSTEM FLUSH SHARED\_POOL followed by ALTER SYSTEM CHECKPOINT. For MySQL the command is simply FLUSH TABLES. PostgreSQL supports no such mechanism to clear all of its caches. PostgreSQL has two kinds of caches: shared\_buffer (default 24MB, depending on the shmmax parameter under the kernel) and work\_mem (default 1MB). The only way to clear these buffers is by restarting PostgreSQL. That said, because the shared buffer is so small, the effect of a warm cache on that DBMS is minimal.

There is an important philosophical point to be made here, one with implications in practice. Flushing the buffer cache may do other things, like close tables or reset other data structures. Doing so may require that tables be opened when the query is (re-)executed and so can include components that were not in the original query. Thus, by flushing, our approach is made more precise (repeatable, starting from the same state), but less accurate in that we are no longer measuring just the query, but rather the query plus some additional management activities. In effect, our cold start is somewhat artificially cold.

In the end, the question comes down to, specifically, what do we want to measure? Our stance is that (a) a protocol should be thoroughly documented so that it is clear what is being measured and how, (b) any deviations to the protocol should be explicitly stated in any paper that uses the protocol (we return to this in Section [9\)](#page-34-0), and (c) it is ultimately up to the researcher to utilize the (version of the) protocol that best applies to the issue at hand.

We tested each DBMS by running the query twice, verifying that its warm cache time was much smaller. We then cleared the O/S cache and found that the third time was still quite close to the second time because of the DBMS cache. After then clearing the O/S and DBMS caches using the facilities of each DBMS, we found that the fourth time was very close (modulo other vagaries) to the first time.

These steps in sequence, performed before each query is run, ensure a *pure cold cache*. All the pages needed to evaluate the query must be read from disk, according to the OS's and DBMS's specific buffer management policies. As we will see in Section [5,](#page-13-0) there remains a complex interaction between CPU execution and I/O that is challenging to tease out.

We now turn to two other completely distinct caches that we must also contend with.

The second is *query plan caching*, in which a previously determined plan is used when the query reappears. The first time the query is optimized, the DBMS may store the resulting plan in its plan cache, along with the original query. Then, if the query is given again, the DBMS just grabs the plan from its cache, rather than spending time reoptimizing. In contrast to data caching, query plan caching is a *good* thing because we want to repeatedly time the same query.

A third type of caching is *query result caching*, in which the result (possibly many rows) of a query is stored in case that same query is requested shortly thereafter. If query result caching is implemented in a DBMS, we would see it as a query that initially took longer than subsequent tries. (We run each query 10 times at each desired cardinality.) However, we have to be careful: A simple query that requires a scan of the rows of a table may do the same I/O as one just reading the result from its cache. However, the computation time would definitely be somewhat less on all subsequent reads from the cache. Our protocol would select one of the faster QEs in this case, thus (unfortunately) reflecting the salutary effect of query result caching. Step 1 of the protocol (indicated in the second row of Table [XI](#page-29-0) in Section [8.2\)](#page-29-1) checks for this explicitly and then Step 3-(i) of the protocol (indicated in the fourth row in Table [XIII](#page-30-1) in Section [8.4\)](#page-30-0) discards any sequence of QEs that appears to follow this particular pattern.

### **3.2. Data and Plan Repeatability**

<span id="page-7-0"></span>Here we consider data repeatability, within-run plan repeatability, and between-run plan repeatability. All concern *precision* – the closeness of agreement between quantity values obtained by replicate measurements.

Here, we refer to "across-run," which indicates different "runs" of executions of the same query, whereas "within-run" means different "executions" of the same query within the same run.

3.2.1. Data Repeatability. Queries are evaluated on several tables. Some of these tables are of fixed cardinality; for the rest, the cardinality is varied by the experiment scenario. In the following, we assume a single variable table.

Although the experiment tables are populated with randomly generated data, we ensure the same numbers are generated from a particular experiment on subsequent runs by retaining the random number seeds in the collected data (as scenario parameters).

There are various ways to vary a table's cardinality. One is to start from an empty table and insert rows. Another is to start from a max-sized table and delete rows. It is important to configure things so that each time a cardinality is specified, the resulting variable table is identical in all respects, such as in terms of tuple order and page packing. For example, when deleting rows from a table, the deleted rows are sometimes simply flagged without being physically removed. This can imply that different cardinalities have the same number of occupied pages, which is a factor considered by the cost model employed by the optimizers as well as the observed I/O, which breaks an expected correlation between the number of rows and the number of pages. It is also helpful that the table loading be efficient because it will be done repeatedly.

For the experiments discussed here, we wanted to start with a variable of maximal size because inserting rows can be slow. But, instead of deleting rows, we utilize the SELECT ... INTO ... command to populate the newly created table to the target cardinality. This approach effectively ensures that the cardinality of the table is coupled with the number of pages the table occupies while making table creation quite efficient.

3.2.2. Across-Run Plan Repeatability. When we ran each experiment multiple times to collect running time samples for statistical analysis, we observed that different plans resulted in the same query at the same cardinality (Q@C). We then tried a simple experiment: Invoking the EXPLAIN PLAN facility with the same query at different times, sometimes 1 minute apart and sometimes hours apart. The underlying tables were, of course, not changed whatsoever. We found that the produced plans at various times were often different. We conjecture that this observed plan inconsistency is due to the randomness introduced by the heuristics adopted by DBMSes to compute the table statistics.

Given that it is difficult to ensure the across-run plan repeatability, we altered our approach. Instead of executing multiple runs for each experiment, each plan, once identified, is executed multiple times in close succession so that the samples are guaranteed to be collected on the same plan. We run the optimizer only once, using JDBC's PreparedStatement for each part of query and cardinality. We then execute the same query multiple times to obtain time values, such as those given in Table [I.](#page-1-0)

3.2.3. Within-Run Plan Repeatability. We want to ensure that the query, at a particular cardinality, is run with the same plan. Ensuring so turns out to be impossible for extant DBMSes, so we need to approximate that check.

The standard approach to execute a query in JDBC is to use the Statement. executeQuery() method, which takes a query as a string argument. The central difficulty is that whenever a query is executed by the DBMS, it is free to reoptimize the query. Some query optimizers seem to be quite stable, but others, MySQL in particular, utilize stochastic optimization or heuristic join orderings (e.g., used in PostgreSQL). Therefore, it is difficult to measure the *same* plan multiple times.

To ensure within-run plan repeatability, we use the PreparedStatement class in JDBC. The documentation [Oracle Corp. [2014\]](#page-41-11) states that a PreparedStatement is "An object that represents a precompiled SQL statement. A SQL statement is precompiled and stored in a PreparedStatement object. This object can then be used to efficiently execute this statement multiple times." This class allows one to state the query in the constructor then call the execute() method, perhaps multiple times. It also permits placeholders within the query, which we didn't use.

So our plan was to instantiate a PreparedStatement object at the beginning of the Q@C and then reuse it 10 times, using execute() within each QE.

The challenge was that, to determine which plan was used, we needed to execute the EXPLAIN PLAN FOR SELECT... SQL statement. One includes the query in this statement and the DBMS returns a table that encodes the query plan as rows, generally as a preorder traversal of the tree structure of the query plan. That can be run within a Statement or PreparedStatement, but gives the plan resulting from the optimization at the time the statement was called.

What we would have liked to do is run EXPLAIN PLAN within the PreparedStatement, but that is not possible: The execute() function in that class takes no arguments! So it seems impossible to accurately determine the query used by any given execution.

Instead, we used a single PreparedStatement for each Q@C as well as a separate Statement to execute the EXPLAIN PLAN immediately after each query is run. When a

| Function                        | Resolution  |
|---------------------------------|-------------|
| time system call                | second      |
| Java System.currentTimeMillis() | millisecond |
| gettimeofday system call        | microsecond |
| clock_gettime system call       | nanosecond  |
| rdtsc instruction               | CPU cycles  |

<span id="page-9-2"></span>Table III. Linux, Java, and Processor Clocks

<span id="page-9-0"></span>DBMS reveals a different plan for a QE within the same Q@C, we restart the Q@C. In this way, we accomplish self-recovery without a user's intervention.

Another self-recovery is done when any exception (e.g., network disconnection or a runtime error) occurs during QE. In this case, exponential backoff is performed, each successively doubling the backoff time. If the exception happens more than the 10 time threshold, then the ongoing experiment is automatically paused and later can be unpaused by a user.

### **3.3. Operating Systems Daemons and User Processes**

There are three other sources of I/O activity during QE: Other processes invoked by the DBMS process (we call these *utility processes*, operating system daemons, and user processes. As an optional step that can reduce measurement error, many of these processes can be stopped as long as the process is not critical to the system's functionality. We discuss the details in an online Appendix A accessible in the ACM Digital Library. Later, we'll see how to remove most of the timing artifacts from the remaining daemons and utility processes. (Note that the other daemons could instead be retained, at a slight increase in variability of the DBMS measures.)

Along with daemons, user processes can also be reduced. We isolated the DBMS server machines so that there is no keyboard, mouse, or monitor attached. We used *VNC* to attach to the server machine remotely, and we start an EXECUTOR process (our process doing the timing), which reads jobs from an external file (actually, a database accessible on a different machine via JDBC). This process records its progress to this *lab* database [Y.-K. Suh et al. [2014\]](#page-41-10), thereby minimizing interference from user jobs.

#### **3.4. Wall-Clock Query Time**

<span id="page-9-1"></span>The Linux kernel provides several system calls that return the current time. (This method of measuring time is called *software monitoring*; it "is most suited for programlevel measurements" [K. Kant [1992\]](#page-40-8).) The major difference among these functions is their measurement resolution, as shown in Table [III.](#page-9-0) Note that the rdtsc assemblylanguage instruction provided by the processor returns the number of CPU cycles since the last system reset. By using rdtsc, we are actually not measuring the execution time of the the operation, but the CPU cycles spent on this operation.

We use the Java method currentTimeMillis(), which is based on the Linux gettimeofday system call. As we will see, milliseconds is actually a finer granularity than we will be able to achieve in the end given all that is going on in a DBMS query.

Table [I](#page-1-0) is a pure cold cache measurement of query time using currentTimeMillis for 10 executions on a proprietary DBMS of the following query:

SELECT t2.id4, t3.id1, SUM(t2.id1) FROM ft\_HT1 t2, ft\_HT1 t0, ft\_HT1 t1, ft\_HT4 t3 WHERE (t2.id2=t0.id1 AND t0.id1=t1.id1 AND t1.id1=t3.id4) GROUP BY t2.id4, t3.id1

This query is on four correlation names, three of which reference the same table. ft\_HT1 (the variable table) contains  $1,010,000$  tuples, each with four integers;  $ft_HT4$  (one of the constant tables) contains 1 million tuples, also each with four integers. It turns out that ft\_HT1 has a primary key whereas ft\_HT4 does not.

In these measurements, we have taken the following steps: (a) stopped as many operating system daemons as possible; (b) eliminated network delays by running the EXECUTOR process on the same machine as the DBMS and by using a local disk; (c) eliminated user interactions by having the EXECUTOR interact with an external lab DBMS to obtain the queries to be run and disallowing other user access; (d) ensured that exactly the same query plan was being executed, on exactly the same database content, in exactly the same environment, to achieve data and within-run repeatability; and (e) ensured repeatability of I/O by clearing the many caches involved. Steps  $(a)$ – $(c)$ improve accuracy while all five steps improve precision. (As we saw in Section [3.2,](#page-7-0) it is generally not possible to achieve across-run repeatability for a particular Q@C because the query plan may change. Such variability must be accommodated in the experimental design and analysis.)

Most machines now have multiple core(from 2 to 8). As discussed in Sections [5](#page-13-0) and [7,](#page-21-0) it is very difficult to get precise measurements for even a single core. Multiple cores are more complicated because execution can continue as long as there are more unblocked processes than there are cores. Otherwise, one or more cores will be in an IOWait status for that tick. So we configured the Linux kernel to enable just one core by adding maxcpus=1 to the kernel arguments and verifying with cat/proc/cpuinfo. We applied this configuration to all the experimental machines. We note in passing that, for all the DBMSes we measured, their default configuration limits query evaluation to just one process, so this is not a significant limitation; for the great majority of the time, the DBMS query process was the only one executing on the system.

As mentioned earlier, even when all of these other interactions have been eliminated to the extent possible, the measured times still vacillate a lot. For the Q@C shown in Table [I,](#page-1-0) the measured query time varies from 9,206msec to 13,442msec, a range of 4,336msec, which is 40% of the smallest time (and over 30% of the highest time). To reduce this variability, we need to use other information, specifically per-process and processor-wide measures provided by the O/S.

### <span id="page-10-0"></span>**3.5. Per-Process Measures**

The measures available to us from /proc/*pid*/stat, /proc/*pid*/status, and /proc/ *pid*/io are (a) *min flt* [T. Bowden et al. [2009\]](#page-40-9), the number of minor page faults, those which do not require loading a memory page from disk, and so do not incur I/O; (b) *maj flt*, the number of major page faults, which cause the process to be blocked while that page is swapped in, thus incurring I/O; (c) *utime*, the number of ticks in which that process was running in user mode; (d) *stime*, the number of ticks in which a request from that process was being handled by the operating system; (e) *guest time*, the number of ticks in spent running a virtual CPU for a guest operating system (always 0 for our protocol); (f) *cguest time*, guest time of the process's children (always 0 for our protocol); (g) *number of voluntary context switches*; (h) *number of involuntary context switches*; (i) *blockio delay time*, the total time the process has been blocked on synchronous I/O; (j) *number of read system calls*; and (k) *number of write system calls*. These values are cumulative for each process, counting from 0 when the process was instantiated/forked; hence, these values are also accessed both before and after the query. We retrieve these statistics with a getPerProc() method within the protocol that itself takes about 80 msec (on average, since the time is linear in the number of processes, with the cost per process of about 485msec due to the large number of measures gathered and with average QE having 171 processes). Note that thread synchronization costs are not recorded by the O/S and thus cannot be measured in this way. There are also some other measures not relevant to timing, such as *pid*, the process id.

We discuss in Section [7.1](#page-21-1) the need for and use of the Linux NetLink facility (a system allowing user-space applications to communicate with Linux kernel), which is an alternative to /proc/*pid*/stat when a process terminates before the query finishes. (We will see a detailed example of the terminating process(es) in Section [7.1.](#page-21-1)) This facility provides a C struct called taskstats [R. Rosen [2014\]](#page-41-12) (see also [https://www.](https://www.kernel.org/doc/Documentation/accounting/taskstats-struct.txt) [kernel.org/doc/Documentation/accounting/taskstats-struct.txt](https://www.kernel.org/doc/Documentation/accounting/taskstats-struct.txt)), which includes extensive per-process timing measures, most as counts in units of milliseconds, although some are given with nanosecond precision. This struct aligns fairly well with /proc/*pid*/stat. It omits many /proc measures that are no longer relevant because the process has already stopped (e.g., state, session, tpgid, tty\_nr, priority, num\_threads, itreal\_value, rsslim, startcode, endcode, startstack, kstkesp, kstkeep, signal, blocked, sigignore, sigcatch, wchan, exitsignal, processor, rt\_priority, vsize, and policy) and some measures that are already included in minflt (but cmin flt in /proc/*pid*/stat), and in majflt (reps. cmaj flt), rss (coremem), cutime (utime), cstime (stime), and cnswap (swapin\_cnt). Finally, it drops two other measures (guest\_time and cguest\_time) that would be helpful to have in /proc, but only when virtual machines are involved (and thus are always 0 for our protocol).

The taskstats add a good many per-process statistics, such as number of I/O requests. However, since we do not have I/O requests for non-stopped processes, in particular the query process, these are not useful. The other ones added by taskstats are not relevant to timing (e.g., hiwater\_rss, which provides the high water mark of RSS usage), so we don't discuss them here.

To conclude, our protocol uses nine per-process measures (three in both the model and protocol, four in just the model, and two just in sanity checks in the protocol) out of a total of 71 per-process measures available (most of which are not relevant to timing).

## **3.6. Overall Measures**

<span id="page-11-0"></span>A variety of overall measures are available and related to per-process measures. The per-processor cumulative counts include (a) *utime*, the number of ticks in which a user process was executing; (b) *user mode with low priority* in ticks (in our data, always 0); (c) *stime*, the number of ticks in which the operating system was servicing a system call or interrupt; (d) *IOWait time*, the number of ticks in which the system had no processes to run because all were waiting for I/O (only available across processes); (e) *guest*, the number of ticks spent running a virtual CPU for guest operating systems under the control of the Linux kernel; and (f) *guest\_nice*, the number of ticks spent running a niced guest (virtual CPU for guest operating systems under the control of the Linux kernel). (Note that the last, *guest\_nice*, was added in Linux 2.6.33 and so our protocol captures this even though the experiments reported in this article were run on Linux 2.6.32 [cf. Section [9\]](#page-34-0) and so don't include that measure.)

There are other overall measures not related to per-process measures. The overall measures include (g) *idle time*, the number of ticks when the processor has nothing to do; (h) *IRQ* (interrupt requests) handled by the system; (i) *SoftIRQ*, the number of soft interrupt requests (these requests can be handled with further interrupts enabled to allow high-priority interrupts to still get in a timely manner); (j) *steal time*, the number of ticks spent in other operating systems when running in a virtualized environment (always 0 in our protocol); and (k) *processes*, the number of forks.

Note that all these values are cumulative, counting from 0 since the last system rebooted. In our protocol, these values are accessed before and after the query is evaluated (by a getOverall() method within the protocol), with the first value subtracted from the second value to obtain the number performed during QE. Each getOverall()

### DBMS Metrology: Measuring Query Time 3:13

invocation takes about 0.13 msec, because there is only one set of these measures. (We note that taskstats mentioned earlier for processes that stopped during the query does not include any overall measures.) There are also other overall measures that we don't use (e.g., *page*, the number of pages the system paged in and the number that were paged out to disk).

We discovered that, for some versions of the Linux operating system (e.g., Redhat Enterprise Linux 5.8), the *IRQ* overall measure is always 0. For a newer version, Redhat Enterprise Linux 6.4, the *IRQ* measure increases very slowly, just a few per hour, even when experiments are run continuously. This rate is sufficiently low that we don't consider such interrupts further. Hence, our protocol uses the eight overall measures (three needed in both the causal model and protocol, one used only in the model, and four used only for sanity checks in the protocol) out of a total of 20 overall measures available (many of which were not relevant). After discussing time resolution, we will use some of the 17 most relevant per-process and overall measures within a proposed causal model to help ensure that we understand how these measures interact; later (in Step 1, Section [8.2\)](#page-29-1), we use others of those measures within the protocol in a suite of 25 sanity checks to ensure that everything went fine during data collection.

### **3.7. Time Measurement Resolution**

<span id="page-12-0"></span>Section [2](#page-2-1) differentiated the related concepts of ET, CPU time (CT), and query time  $(CT + I/O)$ . Taking into account the available per-process and overall timing measures enumerated earlier, we use a respectively different resolution for CT and ET depending on whether the process is in *mixed* or *pure computation* mode.

With respect to the CT measurement of a process in mixed mode, the highest resolution we can use is the tick. We could consider the resolution of microsecond available through the taskstats facility. However, there is a constraint on the use of taskstats. To get statistics of a process via taskstats, userspace needs to communicate with kernel space via a netlink socket [R. Rosen [2014\]](#page-41-12). The receive buffer for the netlink socket, however, is not robust when a number of processes' statistics are delivered. This concern led us to limit the use of taskstats to only (the few) processes that terminate in the middle of measuring query time. For the CT measurement of a nonterminating process, we therefore rely on the proc file system's tick-based per-process timing measures.

Regarding the ET measurement of the mixed process, the highest resolution we can use might be in nanoseconds, in that we can utilize a Java API, called System. nanoTime(), which returns the current time in nanoseconds. However, our timing protocol, discussed in Section [8,](#page-27-0) uses the proc file system's tick-based per-process timing measures. Note that one tick is one hundredth of a second (10msecs), so nanosecond resolution is overkill. Therefore, we instead use millisecond resolution via System. currentTimeMills(), which returns the current time in milliseconds.

### **4. THE PRINCIPAL CHALLENGE**

We have seen that there are a variety of per-process measures: user time, system time, and guest time measured in ticks and minflt and majflt measured in counts, as well as a variety of overall measures: user time, user mode with low priority time, system time, idle time, IOWait time, and steal time measured in ticks and in number of interrupt requests (SoftIRQ) and processes measured in counts. Per-process measures are measured at the individual process level, extracted from the output of getPerProc(). We define *per-type measures* as the aggregation of per-process measures for the DBMS query process(es) (this category is termed *query*), for the other DBMS processes (this category is termed *utility*), and for the remaining operating system daemon processes (this category is termed *daemon*). (We also occasionally lump the second and third categories into what we call the *non-query processes*.) The goal is to infer/calculate the total time used by the query process(es) to actually execute the query. The task before us is to allocate the appropriate portion of overall time to the query processes using, if possible, the per-process and overall times and counts in this allocation. (We assume that the query is executed in exactly one process, the query process, and that DBMS utility processes perform activities unrelated to the query.)

As noted earlier, steal time and user model with low priority time are always 0. We already have counts for user and system time for those DBMS process(es). The challenge is to estimate the portion of (overall) IOWait time directly or indirectly caused by activities of the DBMS processes.

To get a handle on what is happening inside the operating system as processes compete for resources, we previously proposed a simple structural model [S. Currim et al. [2013\]](#page-40-1) over some of the measures just discussed. We now considerably elaborate that model to provide extended coverage of factors that weren't considered in that earlier paper. (Foreshadowing: We will use the insights from this model in Section [8.5](#page-31-0) to come up with a better means of calculating query I/O time.)

### **5. AN ELABORATED CAUSAL MODEL**

<span id="page-13-0"></span>As with the original model, this new, elaborated model differentiates the DBMS query processes, which dominate the time and are known to have significant I/O and CPU components as shown in Figure [3\(](#page-14-0)a), from the non-query processes (utility, daemon, and user processes), which contribute much shorter run times and for which it is not known whether they have significant I/O or CPU components, as shown in Figure [3\(](#page-14-0)b).

#### **5.1. Considered Variables**

Within this composite model, nodes are variables to be measured, and directed arcs hypothesize causal relationships. TTPv1 [S. Currim et al. [2013\]](#page-40-1) included just 13 measures in all. Because we have expanded considerably the number of per-process measures, we include in the elaborated model almost twice as many factors in order to better understand how the DBMS process interacts with other processes and with the operating system.

Most variables express a number of ticks – that is, time (e.g., "User Ticks," "SoftIRQ Ticks"); the rest express counts (e.g., "Involuntary Context Switches," "Read System Calls"). Two variables, SoftIRQ Ticks and IOWait Ticks, are overall measures. These are marked "(overall only)" and so represent the same values in both submodels. User Ticks and System Ticks are both per-process and overall measures and so are marked "(both)." For the other five measures (involuntary and voluntary switches, read and write system calls, and BlockIO Delay ticks), we have only per-process measures.

#### **5.2. Relationships**

<span id="page-13-1"></span>Directed arcs between nodes denote causal relationships. The box labeled "User Ticks" in Figure [3](#page-14-0) is a construct with two variables, User Query Ticks (that for the particular DBMS process) and Overall User Ticks (an overall measure), and similarly for "System Ticks." So the line from User Ticks to System Ticks in Figure [3](#page-14-0) actually concerns three relationships: (i) overall user ticks to overall system ticks, (ii) query user ticks to overall system ticks, and (iii) query user ticks to query system ticks. In Figure [3\(](#page-14-0)b), this construct has *four* variables: Daemon User Ticks (sum of user ticks for all daemon processes), Utility Process User Ticks (sum of user ticks for all DBMS utility processes), User Process User Ticks (sum of user ticks for all user processes), and Overall User Time (an overall measure). Figure [3\(](#page-14-0)b) concerns many relationships: daemon user ticks to daemon system ticks, utility user ticks to utility system ticks, user user ticks to user system ticks, daemon user ticks to overall system ticks, utility user ticks to

<span id="page-14-0"></span>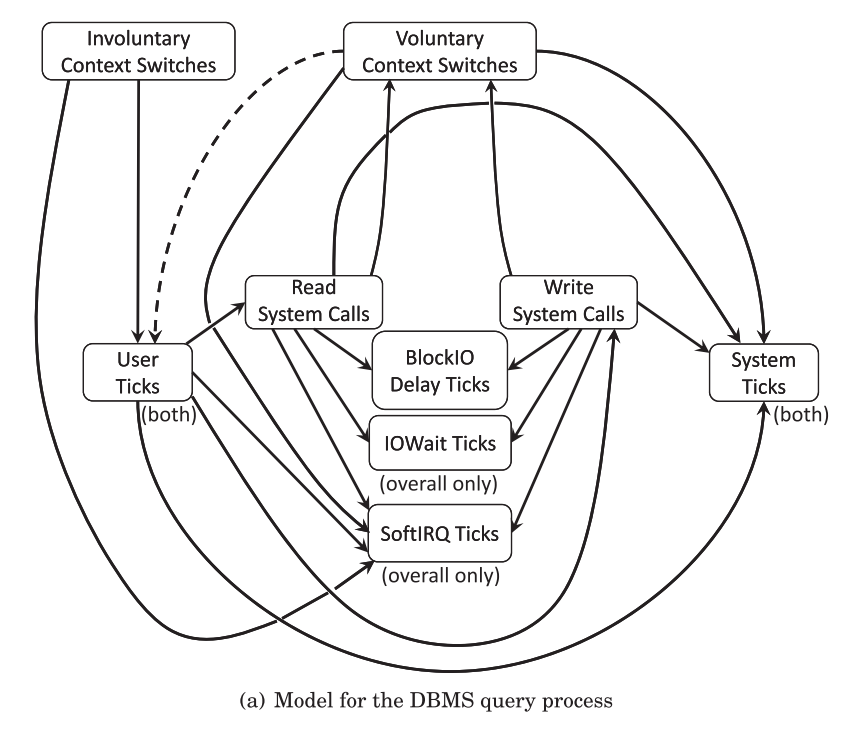

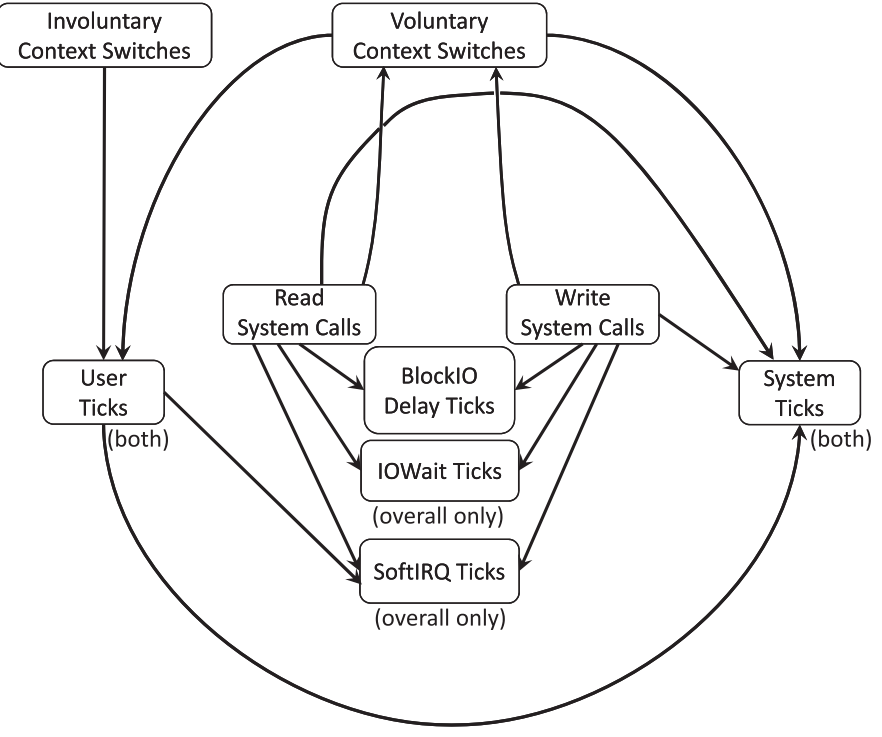

<sup>(</sup>b) Model for the non-query (utility, daemon, and user) processes

Fig. 3. Structural causal model.

ACM Transactions on Database Systems, Vol. 42, No. 1, Article 3, Publication date: November 2016.

overall system ticks, and user user ticks to overall system ticks. We enumerate all the relationships implied by this causal model herein (73 in all, over 25 separate measures).

The intuition behind this model is that the DBMS in its normal processing (measured by user ticks) reads data from the database, expressed as a system call to read in the block. That system call incurs its own system time, additional BlockIO Delay ticks, and additional interrupt requests, some of which are soft IRQs. If all processes are blocked on I/O, that request could add to the (overall) IOWait ticks (we delve into the intricate details in Section [7.3\)](#page-23-0). These predicted causal relationships are all in the positive direction. For example, if user ticks increase for a particular query, it is predicted that the number of I/O requests (query process Read or Write System Calls) might increase, which could itself increase (overall) SoftIRQ ticks, (overall) IOWait ticks, query BlockIO Delay ticks, and amount of system time (query and overall). The DBMS presumably does other things that require system time.

Because timer interrupts are, in fact, soft interrupts, user ticks directly affect SoftIRQ ticks as well.

Each read or write system call that requires data to be read from disk will likely induce a context switch if there is another process scheduled; hence, the number of context switches is directly correlated with such system calls. The number of voluntary context switches directly increases the time spent in system mode, hence increasing the system time.

We also predict a causal relationship between the number of context switches (voluntary and involuntary) and user ticks. Consider the following situation: The DBMS process blocks an I/O request between two timer interrupts and the scheduler decides to run a daemon process. When the next timer interrupt comes in, the entire tick will be attributed to that daemon process. When the daemon process finishes its work and goes to sleep, the processor will switch back to the DBMS process. Again, the entire tick will be attributed to the DBMS process even though it may run for less than one tick. If this happens often, then user ticks will accumulate spurious time. Hence, we have a direct correlation between the number of voluntary context switches and user ticks and between the number of involuntary context switches and user ticks.

Finally, since an involuntary context switch preempts the query process and goes to the interrupt handler, that may result in SoftIRQ tick(s). A voluntary context switch could have the same result. Hence, we include both causal relationships for query processes. Note that we don't consider relationships between two different groups of processes, nor from query Voluntary Context Switches to query User Ticks, because that induces aloop: query User Ticks to query Read System Calls to query Voluntary Context Switches, to query User Ticks.

Figure [3\(](#page-14-0)b) proposes a similar causal model for all but the query process (i.e., utility, daemon, and user processes), with six causal relationships omitted: Daemon User Ticks, Utility User Ticks, and User User Ticks to Read System Calls and to Write System Calls. Even though most of the obvious I/O-bound daemons are turned off, some I/O-bound daemons cannot be eliminated, such as kjournald and pdflush. On the other hand, some Linux kernel daemons are non-I/O bound. The same observations hold for utility processes and user processes. Hence, we don't know whether these nonquery processes cause system time or context switches. For instance, it is unclear if they require memory to be allocated or not. Similarly, we don't know whether these processes cause significant I/O requests, soft or otherwise. We cannot summarize in general what execution pattern these non-query processes have and therefore, in Figure [3\(](#page-14-0)b), there is no causal link predicted between any per-process User Ticks and any measure other than overall and per-process System Ticks. (It might be possible to utilize Read and Write System calls to characterize a non-query process as heavily I/O, thereby allowing it to be included in the query model rather than the non-query causal model.) There is no causal interconnection between user ticks and read and write system calls because we don't know whether such processes even do much I/O.

### **5.3. Predicted Correlations**

<span id="page-16-0"></span>Because we did not include user processes in our study, this causal model relates 25 specific measures. The overall model makes 73 specific predictions of correlations between pairs of measures, which we will now enumerate, motivating the strength of the correlation we expect to find for each. (Recall that the TTPv1 causal model made only 27 specific predictions; this refined model is thus much more comprehensive.) We identify an expected correlation of 0.7 or greater as a "high" level of correlation, from 0.3 to 0.7 (exclusive) as "medium," and those below that as a "low" level of correlation. Each correlation is positive: When one variable increases in value, we expect the other variable to increase in value.

We group these expected correlations that act in similar ways in Table [IV.](#page-17-0) In each box is a relationship between two measures and a predicted level. (In this table, "Vol. Con. Sw" is an abbreviation of Voluntary Context Switches.) We designate such pairs by group and letter within group. An example is correlation (*Ia*), the box at the top left, which concerns the relationship between query user ticks and query system ticks.

In general, we predict correlations between two different directly linked measures for the same type of process  $(e, g, (Ia))$  to be medium to high (as will be explained shortly). We predict overall correlations based on the strength of the associated per-type correlations. For relationships involving a per-type and overall of different directly linked measures (e.g, (*VIIa*)), as well as part-whole relationships (between a per-type and the overall operationalization of the same construct, e.g., (*XIVa*)), we differentiate between query and non-query measures because query processing dominates the computation. If the measure is only overall (i.e., IOWait Ticks and SoftIRQ Ticks, e.g., (*VIIa*)), we do a case-by-case analysis.

The first set (Groups I–VI) involves correlations between two different measures but for the same type of process, which can be either query (Groups I and II), utility (Groups III and IV), or daemon (Groups V and VI). All such pairs are expected to be highly correlated for query relationships, but only of medium correlation for the utility and daemon relationships because we know much less about what those processes actually do. Recall that the query processes do not include one relationship – voluntary context switches to User Ticks – and that the utility and daemon processes do not include two relationships: User Ticks to Read System Calls and User Ticks to Write System Calls. This group includes 31 predicted correlations.

The next set (Groups VII–XII) involves correlation between the per-type measure and overall of a directly linked different measure. The query process dominates the overall measure, but there are other things going on, so there will be some noise in overall; hence, we expect medium correlation for such relationships. For utility and daemon processes, we expect only low correlation for the same reason: The query process dominates the overall measure. This group contains 35 predicted correlations.

The next set (Group XIII) also involves a correlation between two different measures but, for overall, we expect it to be correlated if all three per-type correlations in the first group are predicted: (*XIIIa*) is predicted to be medium due to (*Xa*), (*Xb*), and (*Xc*) and because query dominates.

(We previously investigated correlations between a per-type measure and an *indirectly linked* different per-type measure [S. Currim et al. [2013\]](#page-40-1). An example is query user ticks to voluntary context switches. However, those correlations are mathematically implied by the direct relationships because we have no latent variables, and so we

<span id="page-17-0"></span>

|             | $\boldsymbol{a}$     | b                    | $\boldsymbol{c}$    | $\boldsymbol{d}$     | $\boldsymbol{e}$ | f               | g               |
|-------------|----------------------|----------------------|---------------------|----------------------|------------------|-----------------|-----------------|
|             | query                | query                | query               | query                | query            | query           | query           |
|             | UTicks/              | UTicks/              | UTicks/             | Read SysCalls/       | Read SysCalls/   | Read SysCalls/  | Write SysCalls/ |
| I           | query                | query                | query               | query                | query            | query           | query           |
|             | $_{\mathrm{STicks}}$ | Read SysCalls        | Write SysCalls      | <b>BlockIO</b> Delay | Vol. Con. Sw     | STicks          | Vol. Con. Sw/   |
|             | high                 | high                 | high                | high                 | high             | high            | high            |
|             |                      |                      |                     |                      |                  |                 |                 |
|             | query                | query                | query               | query                |                  |                 |                 |
|             | Write SysCalls/      | Write SysCalls/      | Vol. Con. Sw/       | Invol Cont./         |                  |                 |                 |
| $_{\rm II}$ | query                | query                | query               | query                |                  |                 |                 |
|             | STicks               | BlockIO Delay        | STicks              | UTicks               |                  |                 |                 |
|             | high                 | high                 | high                | high                 |                  |                 |                 |
|             | utility              |                      |                     | utility              | utility          | utility         | utility         |
|             | UTicks/              |                      |                     | Read SysCalls/       | Read SysCalls/   | Read SysCalls/  | Write SysCalls/ |
| Ш           | utility              |                      |                     | utility              | utility          | utility         | utility         |
|             | STicks               |                      |                     | <b>BlockIO</b> Delay | Vol. Con. Sw     | STicks          | Vol. Con. Sw/   |
|             | med                  |                      |                     | med                  | med              | med             | med             |
|             | utility              | utility              | utility             | utility              | utility          |                 |                 |
|             | Write SysCalls/      | Write SysCalls/      | Vol. Con. Sw/       | Invol Cont./         | Vol. Con. Sw/    |                 |                 |
| IV          | utility              | utility              | utility             | utility              | utility          |                 |                 |
|             | STicks               | BlockIO Delay        | STicks              | UTicks               | UTicks           |                 |                 |
|             | med                  | med                  | med                 | med                  | med              |                 |                 |
|             | daemon               |                      |                     | daemon               | daemon           | daemon          | daemon          |
|             |                      |                      |                     |                      |                  |                 |                 |
|             | UTicks/              |                      |                     | Read SysCalls/       | Read SysCalls/   | Read SysCalls/  | Write SysCalls/ |
| V           | daemon               |                      |                     | daemon               | daemon           | daemon          | daemon          |
|             | STicks               |                      |                     | <b>BlockIO</b> Delay | Vol. Con. Sw     | STicks          | Vol. Con. Sw    |
|             | med                  |                      |                     | med                  | med              | med             | med             |
|             | daemon               | daemon               | daemon              | daemon               | daemon           |                 |                 |
|             | Write SysCalls/      | Write SysCalls/      | Vol. Con. Sw/       | Invol Cont./         | Vol. Con. Sw/    |                 |                 |
| VI          | daemon               | daemon               | daemon              | daemon               | daemon           |                 |                 |
|             | STicks               | <b>BlockIO</b> Delay | STicks              | UTicks               | UTicks           |                 |                 |
|             | $\mathit{med}$       | med                  | med                 | med                  | med              |                 |                 |
|             | query                | utility              | daemon              | query                | utility          | daemon          |                 |
|             | Read SysCalls/       | Read SysCalls/       | Read SysCalls/      | Write SysCalls/      | Write SysCalls/  | Write SysCalls/ |                 |
| VII         | overall              | overall              | overall             | overall              | overall          | overall         |                 |
|             | <b>IOWait Ticks</b>  | <b>IOWait Ticks</b>  | <b>IOWait Ticks</b> | SoftIRQ Ticks        | SoftIRQ Ticks    | SoftIRQ Ticks   |                 |
|             | med                  | low                  | low                 |                      | low              | low             |                 |
|             |                      | utility              | daemon              | med                  | utility          | daemon          |                 |
|             | query                |                      |                     | query                |                  |                 |                 |
|             | Write SysCalls/      | Write SysCalls/      | Write SysCalls/     | Read SysCalls/       | Read SysCalls/   | Read SysCalls/  |                 |
| <b>VIII</b> | overall              | overall              | overall             | overall              | overall          | overall         |                 |
|             | <b>IOWait Ticks</b>  | IOWait ticks         | <b>IOWait Ticks</b> | <b>STicks</b>        | <b>STicks</b>    | STicks          |                 |
|             | med                  | low                  | low                 | med                  | low              | low             |                 |
|             | query                | utility              | daemon              | query                | utility          | daemon          |                 |
|             | Read SysCalls/       | Read SysCalls/       | Read SysCalls/      | Write SysCalls/      | Write SysCalls/  | Write SysCalls/ |                 |
| IX          | overall              | overall              | overall             | overall              | overall          | overall         |                 |
|             | SoftIRQ Ticks        | SoftIRQ Ticks        | SoftIRQ Ticks       | <b>STicks</b>        | <b>STicks</b>    | STicks          |                 |
|             | med                  | low                  | low                 | med                  | low              | low             |                 |
|             | query                | utility              | daemon              | query                | utility          | daemon          |                 |
|             | UTicks/              | UTicks/              | UTicks/             | Vol. Con. Sw/        | Vol. Con. Sw/    | Vol. Con. Sw/   |                 |
| X           | overall              | overall              | overall             | overall              | overall          | overall         |                 |
|             | STicks               | STicks               | STicks              | <b>STicks</b>        | <b>STicks</b>    | STicks          |                 |
|             | med                  | low                  | low                 | med                  | low              | med             |                 |
|             | query                | utility              | $d$ aemon           | query                | utility          | daemon          |                 |
|             | Invol. Cont./        | Invol. Cont./        | Invol. Cont./       | Vol. Con. Sw/        | Vol. Con. Sw/    | Vol Con. Sw/    |                 |
| XI          | overall              | overall              | overall             | overall              | overall          | overall         |                 |
|             |                      | UTicks               | UTicks              |                      | UTicks           |                 |                 |
|             | UTicks               |                      |                     | UTicks               |                  | UTicks          |                 |
|             | med                  | low                  | low                 | med                  | low              | low             |                 |
|             | query                | utility              | daemon              | query                | query            |                 |                 |
|             | UTicks/              | UTicks/              | UTicks/             | Vol. Con. Sw/        | Invol Cont./     |                 |                 |
| XII         | overall              | overall              | overall             | overall              | overall          |                 |                 |
|             | SoftIRQ Ticks        | SoftIRQ Ticks        | SoftIRQ Ticks       | SoftIRQ Ticks        | SoftIRQ Ticks    |                 |                 |
|             | med                  | low                  | low                 | med                  | med              |                 |                 |
|             | overall              |                      |                     |                      |                  |                 |                 |
|             | UTicks/              |                      |                     |                      |                  |                 |                 |
| XIII        | overall              |                      |                     |                      |                  |                 |                 |
|             | STicks               |                      |                     |                      |                  |                 |                 |
|             | med                  |                      |                     |                      |                  |                 |                 |
|             | query                | utility              | daemon              | query                | utility          | daemon          |                 |
|             | UTicks/              | UTicks/              | UTicks/             | STicks/              | STicks/          | STicks/         |                 |
| XIV         | overall              | overall              | overall             | overall              | overall          | overall         |                 |
|             | UTicks               | UTicks               | UTicks              | STicks               | STicks           | STicks          |                 |
|             |                      | low                  | low                 | high                 | low              | low             |                 |
|             | high                 |                      |                     |                      |                  |                 |                 |

Table IV. Hypothesized Relationships and Hypothesized Levels

<span id="page-18-0"></span>

|                            | Exploratory | Confirmatory |
|----------------------------|-------------|--------------|
| Number of Experiment Runs  |             | 36           |
| Number of Query Instances  | 1200        | 4,800        |
| Number of Q@Cs             | 8,740       | 55,585       |
| Number of QEs              | 87,400      | 555,850      |
| Number of cumulative hours | 1,188       | 6,184        |

Table V. Statistics for the Exploratory and Confirmatory Experiment Runs

don't include those here. The same holds for indirect correlations between two overall measures.)

The final set (Group XIV) involves part-whole relationships; that is, between the query component and the overall operationalization of the same construct. As we expect the query process to dominate the overall, the correlations involving the query process will be high and otherwise low. This group contributed six expected relationships, so the total is 73.

## **6. TESTING THE CAUSAL MODEL**

<span id="page-18-1"></span>Table [IV](#page-17-0) hypothesizes a total of 73 testable correlations. Our experiments provide a large amount of data that can be used to test this model, which we do here. Then, in Sections [7](#page-21-0) and [8,](#page-27-0) we use this model to apportion I/O wait time to the DBMS processes and other processes.

Each testable correlation in Table [IV](#page-17-0) lists two measures and an expected correlation. Let's examine the very first relationship, *Ia*, in the top left corner, between query user ticks and query system ticks, with a high correlation expected. When we look at the data, each DBMS exhibited a different range of possible user ticks (some DBMSes are faster than others) and thus a different range of possible system ticks for the queries we ran at the cardinalities we used (Q@C). For example, in the experiment, for one DBMS the query user ticks went to a maximum of 704 ticks while another experienced a maximum of 80,760 ticks. Examining query system ticks, one DBMS experienced at most 2 ticks while another experienced in one case 3,107 ticks.

Within each DBMS, even when there was high correlation, the combined dataset sometimes exhibited a much lower correlation due to a difference in scaling across both variables for each DBMS. To enable a more appropriate analysis, we transformed each variable in the dataset of each DBMS using a common feature-scaling transformation: (*x* − *min*)/(*max* − *min*). This transformation has the property that the transformed variable ranges over [0, 1] with the same per-DBMS correlation between them, thereby allowing us to compute a more representative overall correlation.

### **6.1. Exploratory Model Analysis**

<span id="page-18-2"></span>We tested the model in two phases. In the first, *exploratory model analysis*, we ran a correlation analysis on a small number of query runs, eight in all, requiring a total of 1,188 hours of cumulative time; see Table [V.](#page-18-0) We then examined our assumptions against the results of this analysis and revised the model where needed.

The main changes suggested by this phase were to separate consideration of the query process, which we felt we understood much better, from the non-query processes, which we understand poorly. (Note that this article is focused on measuring the query time; i.e., the execution time of just the query process.) As a result, an initial single causal model was refined to the two-part model depicted in Figure [3.](#page-14-0)

Another aspect highlighted by the exploratory analysis was the role that major faults play in the model. The number of major faults generally is quite low and almost nonexistent for the query process. This made sense in retrospect because the query code will have been swapped in at the beginning of the experiment and repeatedly executed. So we removed this measure in our model.

Note, however, that although we can measure the number of chars and bytes read and written through the proc file system [R. Faulkner and R. Gomes [1991\]](#page-40-10), we didn't include those variables in our model. In our exploratory analysis, we found that these measured values of the variables were very different from the expected ones. Specifically, we found that for query processes, the number of bytes read (qp\_rbytes) per QE was almost 0 across DBMSes, an unexpected result. (Note that, as previously discussed, we flush the disk drive, OS, and DBMS caches before running the query to effect a cold cache.) According to the Linux kernel documentation, the number of bytes read (read\_bytes) is defined as an "attempt to count the number of bytes which this process really did cause to be fetched from the storage layer" [T. Bowden et al. [2009\]](#page-40-9). (A similar definition is given to the number of bytes written.)

For one DBMS, the number of chars read (rchar) in its query process was always 0. The kernel documentation defines rchar as "the number of bytes which a process has caused to be read from storage (although the read might have been satisfied from pagecache)" [T. Bowden et al. [2009\]](#page-40-9). The documentation also says that this number is simply the sum of bytes that the process passed to read() or pread(). (A similar definition is given to the number of chars written, too.)

We wondered if the sum is actually equal to the number passed to  $(p)$  read(). To see if this is the case, we ran an experiment: A simple Linux C program, which opens a 200-byte file containing exactly 200 characters, reads the whole file and subsequently writes the read 200 characters on console. We ran this program with our protocol. We expected this simple program's measured values of the number of chars and bytes read and written to be all positive numbers (i.e., 200). Instead, the measured number of chars read was 1,956, but the other three variables' values were all 0s. Furthermore, we also tried to check the validity of rchar's values on one of the DBMSes by running an aggregate self-join query on a table loaded with 30K tuples. As a result, the number of chars read by the query process was 575, and the other three variable's values were all 0s as well.

In summary, we doubt that these particular proc file variables are accurate so we do not include them in our model.

Finally, we observed within exploratory model analysis an unexpectedly high correlation of query Read System Calls with query Write System Calls. In thinking about this further, it seems that this could be due to DBMS reads being immediately followed by writes as the DBMS writes out rows to a temporary table on disk and then reads back that temporary table. We then looked at very simple queries, such as a scan of one table, where that would not happen; for the few such queries we examined, that correlation was not present. We decided not to add this relationship to the model because it was somewhat query-specific. We did not find any other unexpected high correlations in exploratory analysis.

### <span id="page-19-0"></span>**6.2. Confirmatory Model Analysis**

The result of exploratory data analysis described earlier was the structural causal model presented in Figure [3](#page-14-0) in Section [5,](#page-13-0) which engenders the specific set of 73 predicted correlations among these measures discussed in Section [5.3](#page-16-0) and summarized in Table [IV.](#page-17-0) As discussed in Section [5.3,](#page-16-0) we identify the expected strength of each correlation by three rough levels: an expected correlation of 0.7 or greater was identified as high, from 0.3 to 0.7 (exclusive) as medium, and those below that as a low level of correlation.

We then transitioned to *confirmatory model analysis*, in which we did a correlational analysis of a comprehensive, independent dataset of 36 query runs, more than five

<span id="page-20-0"></span>

|             | $\alpha$         | b                | $\mathfrak c$ | $\overline{d}$   | $\epsilon$       |                   | g        |
|-------------|------------------|------------------|---------------|------------------|------------------|-------------------|----------|
| I           | high             | high             | high          | high             | high             | $\overline{high}$ | high     |
|             | 0.372            | 0.402            | 0.357         | 0.430            | 0.480            | 0.920             | 0.549    |
| H           | $h$ igh          | high             | high          | high             |                  |                   |          |
|             | 0.898            | 0.579            | 0.647         | 0.651            |                  |                   |          |
| III         | $\overline{med}$ |                  |               | med              | $m$ ed           | med               | med      |
|             | 0.775            |                  |               | 0.685            | 0.843            | 0.813             | 0.502    |
| IV          | med              | $\overline{med}$ | med           | med              | $\overline{med}$ |                   |          |
|             | 0.458            | 0.871            | 0.924         | 0.776            | 0.875            |                   |          |
| $\mathbf V$ | med              |                  |               | med              | med              | med               | $_{med}$ |
|             | 0.462            |                  |               | 0.216            | 0.401            | 0.612             | 0.434    |
| VI          | med              | $\overline{med}$ | med           | med              | med              |                   |          |
|             | 0.747            | 0.283            | 0.537         | 0.699            | 0.303            |                   |          |
| <b>VII</b>  | $\overline{med}$ | low              | low           | med              | low              | low               |          |
|             | 0.442            | 0.784            | 0.138         | 0.692            | 0.206            | 0.323             |          |
| <b>VIII</b> | med              | low              | low           | med              | low              | low               |          |
|             | 0.582            | 0.472            | 0.579         | 0.913            | 0.415            | 0.401             |          |
| IX          | med              | low              | low           | med              | low              | low               |          |
|             | 0.698            | 0.385            | 0.237         | 0.944            | 0.223            | 0.482             |          |
| $\mathbf X$ | med              | $\overline{low}$ | low           | $\overline{med}$ | low              | med               |          |
|             | 0.417            | 0.415            | 0.300         | 0.665            | 0.445            | 0.901             |          |
| XI          | med              | low              | low           | $\overline{med}$ | low              | low               |          |
|             | 0.653            | 0.135            | 0.286         | 0.518            | 0.180            | 0.439             |          |
| XII         | med              | low              | low           | med              | med              |                   |          |
|             | 0.325            | 0.368            | 0.140         | 0.459            | 0.122            |                   |          |
| XIII        | med              |                  |               |                  |                  |                   |          |
|             | 0.437            |                  |               |                  |                  |                   |          |
| XIV         | high             | low              | low           | high             | low              | low               |          |
|             | 0.991            | 0.165            | 0.193         | 0.953            | 0.432            | 0.608             |          |

Table VI. Hypothesized Relationships and Observed Levels

times as large as the exploratory analysis, requiring 6,184 hours of cumulative time; see Table [V.](#page-18-0) With this empirical data, we performed a comparison of the actual level of correlation (based on the Pearson correlation coefficient) for each of the relationships in question, with their level predicted by our model. The results are given in Table [VI.](#page-20-0) It is important to note that these correlations are over four disparate relational DBMSes, implemented independently by separate teams of developers.

All the relationships were significant (having  $p < 0.05$ ), and all were in the predicted direction (a positive correlation). In general, we found that the level predicted by our model either exactly matched that of the actual level (e.g., predicted high and actual high, for  $(If)$ ) for 35 relationships, indicated with green; or it was close (e.g., predicted high and actual medium, for  $(Ia)$ ) for 37 relationships, indicated with yellow. (Of those 37 relationships, most – 25 – had correlations *higher* than predicted.) For (*VIIb*), the one red cell, for which we expected a low correlation due to a relationship between a per-type measure and overall of a directly linked different measure, we actually observed a high correlation, which is not of much concern.

Our conclusion is that the model is strongly supported by these experimental results.

We now delve into the details of the timing protocol, which is fundamentally informed by this causal model, in that we now know how intricately related the various measures are, as well as which time measures are most related to I/O activity.

## **7. TIMING CONSIDERATIONS**

<span id="page-21-0"></span>In the following, we discuss general data collection, then consider the intricacies of process interaction, and finally show how the data that were collected, in concert with the causal model shown in Figure [3,](#page-14-0) can be used to ascribe the portion of I/O time utilized by DBMS query evaluation. We then turn to the protocol itself in Section [8.](#page-27-0)

### **7.1. Process Interactions**

<span id="page-21-1"></span>We now consider how individual processes interact with each other and with the measurement protocol. These interactions significantly complicate the timing of queries.

Let's start by examining the process that collects the measures, termed the EXECUTOR. (The EXECUTOR process is a part of AZDBLAB.)

Because the time required to collect the per-process metrics (via getPerProc()) is much longer than that taken to collect the overall metrics (via getOverall()), the EXECUTOR (a Java program) performs measurements in the following order: getPerProc()→getOverall()→getTime()→*execute query*→getTime()→ getOverall()→getStopProc()→getPerProc(), after which EXECUTOR computes and records measured time along with the collected process information into database. Later, the protocol machinery retrieves the stored process information from the database, parses it, and then computes and stores back into the database the differences in the cumulative statistics.

Figure [4](#page-22-0) provides a timeline (moving left to right) of both the protocol and various process interactions with the data collection. We mention in passing that we include a WATCHER java process. EXECUTOR sends heartbeat messages to WATCHER every time a task (a query) is completed. WATCHER alerts us by email if such heartbeats go silent. Hence, such heartbeats are totally outside the figure, and the WATCHER process is just a utility process that is in a blocked state for the entire query evaluation.

In the figure, the EXECUTOR process is the top horizontal line; it runs the entire time. The first thing that EXECUTOR does is invoke the PROCMONITOR process (aC program), denoted by a downward arrow from the top line to the second horizontal line. The last interaction at the far right is a message sent by PROCMONITOR process back to EXECUTOR, shown as an upward arrow from the second line to the top line, followed by the EXECUTOR storing data about this execution in the protocol DBMS.

Processes *P*0-*P*13 and *Px*, *Py*, and *Pz* are illustrative to show how other processes may co-exist (or not) with the QE process.

The solid vertical lines signify relevant events. In order, they are as follows.

- (1) EXECUTOR starts the PROCMONITOR process, which collects taskstats data.
- (2) PROCMONITOR starts the *ProcListen* thread, which will receive taskstats data.
- (3) PROCMONITOR sends a message back to the EXECUTOR: ready to start.
- (4) EXECUTOR invokes the getPerProc() Java function, which collects per-process measures in /proc/*pid*/io, /proc/*pid*/stat, and /proc/*pid*/status for each process identified by *pid*.
- (5) getPerProc() returns.
- (6) EXECUTOR invokes the getOverall() Java function, which collects overall measures in /proc/stat.
- (7) getOverall() returns.
- (8) EXECUTOR invokes the getTime() function, which takes a few microseconds.
- (9) EXECUTOR starts the query.
- (10) The query completes.
- (11) EXECUTOR invokes the getTime() function, which takes a few microseconds.
- (12) EXECUTOR invokes the getOverall() Java function, which collects overall measures in /proc/stat.

<span id="page-22-0"></span>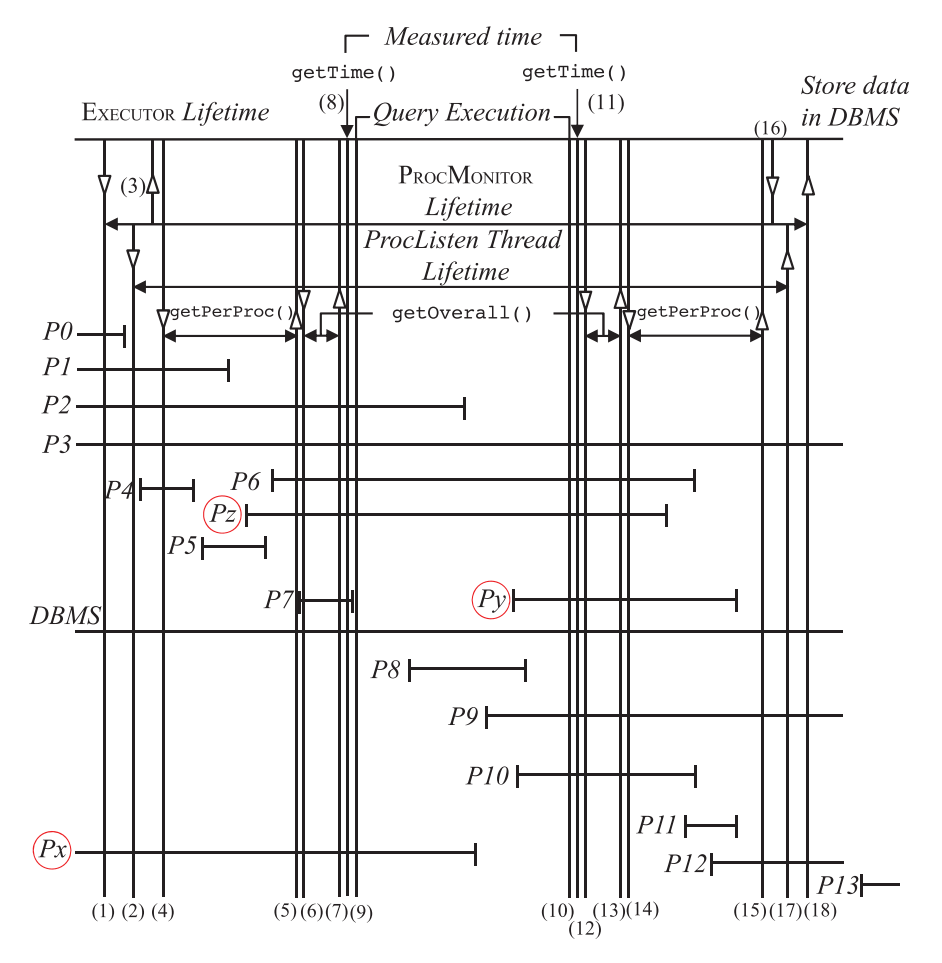

Fig. 4. Processes considered when timing a query.

- (13) getOverall() returns.
- (14) EXECUTOR invokes the getPerProc() Java function, which collects per-process measures for each process.
- (15) getPerProc() returns.
- (16) EXECUTOR sends a message to PROCMONITOR, which stops the *ProcListen* thread: get stopped taskstats data.
- (17) The *ProcListen* thread sends the taskstats data back to PROCMONITOR and terminates.
- (18) PROCMONITOR terminates, at which time the EXECUTOR stores the data in the protocol DBMS.

Online Appendix B explains how to discover *ephemeral* processes, those that were somehow not seen by the *ProcListen* thread. We expect that, for each QE, ephemeral processes almost never are encountered, as will be discussed in Section [8.2](#page-29-1) (QE sanity check 1).

Figure [5](#page-23-1) provides the algorithm for the single QE time measurement. In the algorithm, the input arguments, specifically *iterNum*, *query*, *prevPlan*, and *card*, denote the current iteration number for repeatability check, a given query, the previously detected

ACM Transactions on Database Systems, Vol. 42, No. 1, Article 3, Publication date: November 2016.

```
Algorithm timeSingleQE(iterNum, query, prevPlan, card):
```

```
plan \leftarrow getQueryPlan(query)if plan \neq prevPlan then
  Error: two different plans are observed at the same cardinality.
end if
{Only if cold cache:}
Clear disk, OS and DBMS caches.
perProcStat_1 \leftarrow getPerProc()\textit{ovrProcStat}_1 \leftarrow \text{getOverall()}time_1 \leftarrow getTime()executeQuery(<i>query</i>) {using PreparedStatement}
time_2 \leftarrow getTime()\textit{ovrProcStat}_2 \leftarrow \text{getOverall}()stopProcStat \leftarrow getStopProcess()perProcStat_2 \leftarrow getPerProc()\overline{q}eProofat \leftarrow perProcStat_1 \cup overProcStat_1 \cup perProcStat_2 \cup overProcStat_2\cup stopProcStatTime_{meas} \leftarrow time_2 - time_1recordQueryExecution(iterNum, query, card, Time<sub>meas</sub>, qeProcStat)
```
<span id="page-23-2"></span>Fig. 5. Algorithm for the single query execution time measurement.

query plan, and the current cardinality at which the query gets executed, respectively (cf. Figure [2\)](#page-4-0).

These data need to be carefully analyzed to understand how the processes interact when scheduled in an interleaved fashion, especially for allocating I/O among the processes. We to be highly useful to retain *all* these data for *every* Q@C execution, as detailed in online Appendix C.

## **7.2. Calculating the CPU Time**

The CPU time is easy to calculate because we have per-type system and user time, once we determine which DBMS process was actually running the query. For MySQL, there is only one DBMS process. For DB2, we can uniquely identify the query process (db2sysc). Oracle and PostgreSQL have multiple processes of the same name, one of which could be the one actually running the query. For such cases, we select the process that has the highest total user plus system time (across all executions for a single Q@C) calculated for those processes occurring in every QE as the one that is performing the query. Hence, if there is no such process, we will drop that Q@C in Step 2 below.

## **7.3. Calculating the I/O Time**

<span id="page-23-0"></span>Viewing the system from the processor point of view, every tick of the processor can be in one of the following modes [T. Bowden et al. [2009\]](#page-40-9): Running a user process (*user mode*); running a user process in low priority (*low priority mode*); running on behalf of user processes in the operating system (*system mode*); running on behalf of user processes in soft interrupt processing (*SoftIRQ mode*); waiting for I/O, when all user processes are blocked (*IOWait mode*); or waiting for a user process because there is no I/O or computation to be done (*idle mode*). We record the number of ticks in each of these modes as overall measures, listed in Section [3.6.](#page-11-0)

Viewing the system from the *process* point of view, every tick in each existing process can be in one of the following modes: running the process' code (*user mode*), running in the operating system on behalf of the operating system (*system mode*), or blocked on synchronous I/O (*BlockIO Delay mode*). We record the number of ticks in each of

### DBMS Metrology: Measuring Query Time 3:25

<span id="page-24-0"></span>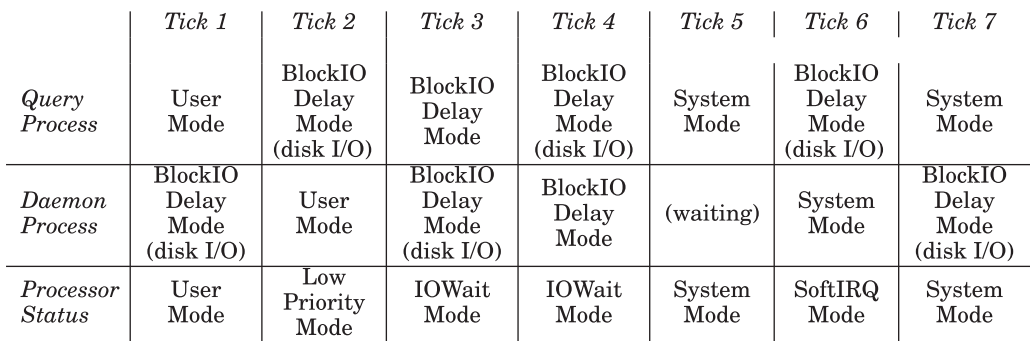

<span id="page-24-1"></span>Fig. 6. Seven ticks in the lives of two interleaved, running processes.

| Measure           | Value |
|-------------------|-------|
|                   |       |
| User Mode         |       |
| Low Priority Mode |       |
| System Mode       | 2     |
| SoftIRQ Mode      |       |
| I/OWait Mode      | 9.    |
| <b>Idle Mode</b>  |       |
| Total.            |       |

Table VII. Overall Measures for the Example QE

these modes as per-process measures, listed in Section [3.5.](#page-10-0) One mode not captured by the operating system and thus not recorded is when the process is ready to run but is waiting to be scheduled because another process is currently running.

The relevant modes are illustrated in Figure [6](#page-24-0) for two processes: the DBMS query process and another (daemon) process. Let's examine this, tick by tick.

- (1) The DBMS query process starts in user mode, while the daemon process waits for synchronous I/O (the disk is performing the I/O in parallel with the processing). The processor is in user mode, executing the query process.
- (2) The DBMS query process then performs some I/O, while the daemon process runs in low-priority mode (not differentiated from user mode on a per-process basis). The processor is thus in low-priority (user) mode.
- (3) Now the disk is performing I/O for the daemon process, while both that process and the query process wait on synchronous I/O. Because all the processes are in BlockIO Delay mode, the processor status is IOWait mode.
- (4) Now the disk is performing I/O for the query process while both it and the daemon process wait on synchronous I/O. Again, the processor status is IOWait mode.
- (5) The query process is running, but has made some system calls, the last for a disk read, so it is in system mode, as is the processor. The daemon process is waiting for the processor (this is not actually recorded anywhere).
- (6) The CPU scheduler switches to the daemon process, which promptly is interrupted by a soft interrupt request (SoftIRQ). The per-process mode doesn't differentiate between system mode and SoftIRQ mode. The query process waits on its I/O.
- (7) The scheduler once again switches to the query process, which makes a system call, while I/O is performed by the daemon process.

The overall measures for this QE are summarized in Table [VII.](#page-24-1) Here, the idle time is 0 and the total number of ticks is 7.

<span id="page-25-0"></span>

|                           | Value                |                |  |  |  |  |
|---------------------------|----------------------|----------------|--|--|--|--|
| Measure                   | <b>Query Process</b> | Daemon Process |  |  |  |  |
| User Mode                 |                      |                |  |  |  |  |
| System Mode               |                      |                |  |  |  |  |
| BlockIO Delay Mode        |                      |                |  |  |  |  |
| Total                     |                      |                |  |  |  |  |
| Actual I/Os               | З                    |                |  |  |  |  |
| Actual I/Os (alternative) |                      |                |  |  |  |  |

Table VIII. Per-Process Measures for the Example QE

One might suppose then that the measured time (*Timemeas*) will be equal to the sum of other times in ticks, multiplied by the tick duration (10msec).

$$
Time_{sum} = (U_{total} + L_{total} + S_{total} + Q_{total} + Idle_{total} + IO_{total}) \times 10,
$$

where *U*, *L*, *S*, *Q*, *Idle*, and *IO* denote time in user, low-priority, system, SoftIRQ, idle, and IOWait mode, respectively, all in ticks (which again are 10msec). That is indeed the case for our example (cf. Table [VII\)](#page-24-1).

Returning to our running example in Figure [6,](#page-24-0) Table [VIII](#page-25-0) provides the per-process measures for our query and daemon processes. Note that user mode doesn't differentiate low-priority ticks and that system mode doesn't differentiate SoftIRQ ticks. The total differs because the daemon process was waiting to be scheduled in tick 5. While both processes were in BlockIO Delay mode for 4 ticks, each process did 3 ticks worth of I/O. (We'll return to the last line of this table shortly.)

Our error model is that, in the absence of non-query processes (utility and daemon), the measured time should be close to the true time, although it will vary somewhat with the vagaries of disk head position; thus, the number of user time plus system time and number of IOWait ticks will trade-off in slightly different ways for the Q@C executions. (We note in passing that this error model argues against taking the average mentioned at the start of this article.) The utility processes, when present, will increase the total time through *their* user and system ticks and will also probably increase the IOWait ticks because there are generally only a few processes running at any one time. (On average, there are two or three additional processes running sometime during a Q@C execution, although there is a long tail to 18 processes.)

For our query example given in Table [I,](#page-1-0) the per-type metrics shown in Table [IX](#page-26-0) support this model. (In this table, the lowest and highest values for each row are in **bold**.) Note how stable the user times  $(U_{query})$  and system times  $(S_{query})$  are for the DBMS process performing the query  $(SU = S + U)$ , with  $SU_{query}$  varying by only 3 ticks. Note the large number of idle ticks, which occurred for only a few Q@Cs in our data (8.4% in all). Finally, observe that the variance in  $Time_{meas}$  is contributed by the daemon processes that we cannot turn off, specifically *SUdaemon*, *SoftIRQ*, and *MajFltdaemon*, and by the interaction of those processes and the DBMS query process in *IOWait* ticks.

What is of great interest to us, and quite surprising, is that in all these data, there is *no concrete measure* of the amount of time any process (our focus is the query process) expended doing I/O.

First, note that I/O can be occurring during ticks in any of the processor modes except for idle mode. In the first tick of the running example, the disk is doing I/O but the processor is in user mode, executing the query process. In tick 2, the processor is executing the daemon process in low-priority mode. In tick 3, the system is doing I/O but the processor is idle because all processors are blocked (indicated by a processor

### DBMS Metrology: Measuring Query Time 3:27

<span id="page-26-0"></span>

|                                              | $\mathbf{1}$   | $\overline{2}$ | 3              | $\overline{4}$           | 5              | 6              | $\overline{7}$           | 8              | 9              | 10           | Avg            | $\overline{Std Dev}$ |
|----------------------------------------------|----------------|----------------|----------------|--------------------------|----------------|----------------|--------------------------|----------------|----------------|--------------|----------------|----------------------|
| $\overline{Time}_{meas}$                     | 9321           | 9210           | 9964           | 13442                    | 9310           | 9470           | 9206                     | 9394           | 9280           | 9398         | 9320           | 1298                 |
| (msec)                                       |                |                |                |                          |                |                |                          |                |                |              |                |                      |
| $\overline{U_{query}}$<br>(ticks)            | 148            | 147            | 152            |                          | 150            | 148            | $\overline{\phantom{0}}$ | 149            | 149            | 151          | 149            | 1.7                  |
| $\overline{S_{query}}$<br>(ticks)            | 15             | 14             | 12             |                          | 11             | 13             |                          | 13             | 13             | 11           | 13             | 1.4                  |
| $\overline{SU_{query}}$<br>(ticks)           | 163            | 161            | 164            |                          | 161            | 161            |                          | 162            | 162            | 162          | 162            | 1.1                  |
| $\overline{SU_{utility}}$<br>(ticks)         | 19             | 21             | 153            | $\overline{\phantom{0}}$ | 36             | 27             |                          | 27             | 18             | 23           | 25             | 45.8                 |
| $\overline{SU_{exp}}$<br>(ticks)             | $\overline{4}$ | 3              | $\overline{4}$ |                          | $\overline{4}$ | $\bf{5}$       |                          | 3              | $\overline{4}$ | 3            | $\overline{4}$ | 0.7                  |
| $\overline{SU_{daemon}}$<br>(ticks)          | 24             | 24             | 26             |                          | 24             | 24             |                          | 26             | 27             | 24           | 24             | $1.2\,$              |
| $\overline{BlkIODelay}_{query}$<br>(ticks)   | 57             | 58             | 69             |                          | 56             | 62             |                          | 58             | 59             | 61           | 58             | 4.1                  |
| $\overline{BlkIODelay}_{utility}$<br>(ticks) | $\mathbf{1}$   | $\mathbf{1}$   | $6\phantom{a}$ |                          | 3              | $\overline{2}$ |                          | $\overline{2}$ | $\overline{2}$ | $\mathbf{1}$ | $\overline{2}$ | 1.7                  |
| $\overline{BlkIODelay_{exp}}$<br>(ticks)     | $\mathbf{0}$   | $\mathbf{0}$   | $\Omega$       |                          | $\mathbf{0}$   | $\mathbf{0}$   |                          | $\mathbf{0}$   | $\mathbf{0}$   | $\mathbf{0}$ | $\mathbf{0}$   | $\mathbf{0}$         |
| $\overline{BlkIODelay}_{daemon}$<br>(ticks)  | 15             | 12             | 18             |                          | $\overline{7}$ | 14             |                          | 12             | 12             | 13           | 12             | 3.1                  |
| $\overline{MajFlt_{query}}$<br>(ticks)       | $\mathbf{0}$   | $\mathbf{0}$   | $\Omega$       |                          | $\mathbf{0}$   | $\mathbf{0}$   |                          | $\mathbf{0}$   | $\mathbf{0}$   | $\Omega$     | $\mathbf{0}$   | $\mathbf{0}$         |
| $\overline{MajFlt_{utility}}$<br>(ticks)     | $\theta$       | $\theta$       | $\Omega$       |                          | $\Omega$       | $\mathbf{0}$   |                          | $\Omega$       | $\mathbf{0}$   | $\Omega$     | $\Omega$       | $\Omega$             |
| $\overline{MajFlt_{exp}}$<br>(ticks)         | $\mathbf{0}$   | $\mathbf{0}$   | $\Omega$       |                          | $\mathbf{0}$   | $\mathbf{0}$   |                          | $\mathbf{0}$   | $\mathbf{0}$   | $\mathbf{0}$ | $\mathbf{0}$   | $\mathbf{0}$         |
| $\overline{MajFlt_{daemon}}$<br>(ticks)      | $\Omega$       | $\Omega$       | $\theta$       |                          | $\Omega$       | $\Omega$       |                          | $\Omega$       | $\Omega$       | $\Omega$     | $\Omega$       | $\theta$             |
| $\overline{IOWait_{meas}}$<br>(ticks)        | 40             | 43             | 43             |                          | 37             | 45             |                          | 46             | 44             | 47           | 43             | 3.3                  |
| $\overline{SoftIRQ}_{meas}$<br>(ticks)       | 6              | $\overline{4}$ | $\overline{7}$ |                          | 3              | 6              |                          | 5              | 5              | 5            | 5              | 1.2                  |
| $\overline{Idle_{total}}$<br>(ticks)         | 672            | 659            | 602            | $\overline{\phantom{0}}$ | 658            | 681            | $\overline{\phantom{0}}$ | 662            | 663            | 668          | 660            | 23.9                 |

Table IX. Breaking Out the Per-type Metrics

status of IOWait mode). In tick 4, the situation is reversed. In tick 6, the processor is in SoftIRQ mode, and in tick 7 the processor is in system mode.

So the challenge is in apportioning the *IOWait* ticks to the various processes. In our example, we know that the query and daemon processes were in BlockIO Delay mode for 4 ticks each and that the processor was in IOWait mode for 2 ticks. In reality, the query and daemon processes were each doing I/O for 3 ticks, as shown in Table [VIII.](#page-25-0)

Now consider the alternative history in Figure [7,](#page-27-1) in which three ticks of the daemon process were changed, shown in **bold**. The processor statistics given in Table [VII](#page-24-1) remain as before. The per-process statistics in Table [VIII](#page-25-0) also remain the same. Surprisingly, however, the number of I/Os actually performed by each process, shown in the last row of Table [VIII](#page-25-0) (a measure not actually available), differs from the original history. The reason is that the measures do not identify which process is actually doing the I/O when more than one process is waiting on I/O. This example demonstrates that we 3:28 S. Currim et al.

<span id="page-27-1"></span>

|                            | Tick 1       | Tick 2                                        | Tick 3                                        | Tick 4                                        | Tick 5                                          | Tick 6                                        | Tick 7                                        |
|----------------------------|--------------|-----------------------------------------------|-----------------------------------------------|-----------------------------------------------|-------------------------------------------------|-----------------------------------------------|-----------------------------------------------|
| Query<br>Process           | User<br>Mode | <b>BlockIO</b><br>Delay<br>Mode<br>(disk I/O) | <b>BlockIO</b><br>Delay<br>Mode<br>(disk I/O) | <b>BlockIO</b><br>Delay<br>Mode<br>(disk I/O) | System<br>Mode                                  | <b>BlockIO</b><br>Delay<br>Mode<br>(disk I/O) | System<br>Mode                                |
| Daemon<br><b>Process</b>   | (waiting)    | User<br>Mode                                  | <b>BlockIO</b><br>Delay<br>Mode               | <b>BlockIO</b><br>Delay<br>Mode               | <b>BlockIO</b><br><b>Delay</b><br>(disk)<br>I/O | System<br>Mode                                | <b>BlockIO</b><br>Delay<br>Mode<br>(disk I/O) |
| Processor<br><b>Status</b> | User<br>Mode | Low<br>Priority<br>Mode                       | <b>IOWait</b><br>Mode                         | <b>IOWait</b><br>Mode                         | System<br>Mode                                  | SoftIRQ<br>Mode                               | System<br>Mode                                |

Fig. 7. An alternative history of seven ticks in the lives of two interleaved, running processes.

cannot always derive the amount of time any process is doing I/O whenever there are any overall IOWait ticks.

If there are only two processes executing, if one of those processes (in our case, the query process) is running the entire time, and if there are no overall IOWait ticks, the per-process BlockIO Delay ticks should be correct. If there exist IOWait ticks, then we don't know which process to charge them to. For the two IOWait ticks in our example histories, in the first case (Figure [6\)](#page-24-0), one was performed by the query process and one by the daemon process, and, in the second case (Figure [6\)](#page-24-0), both were performed by the query process.

If there are three or more processes executing, then IOWait mode occurs only when *all* of the currently running processes are waiting on I/O. As an illustration, if we added a compute-bound process to our history, we would get no IOWait ticks: ticks 4 and 5 would both be User mode ticks for that third process.

Online Appendix D examines the possibility of dropping all QEs with non-zero IOWait ticks, concluding that there is no easily identifiable criteria for rejecting QEs with nonzero IOWait ticks.

So, we instead utilize a logical argument: The IOWait time violations indicate when the overall IOWait ticks are greater than the BlockIO Delay ticks for the query process. This check assumes that the query process runs for the entire measurement period, which is the case (see Figure [4\)](#page-22-0). In that case, the query process must be delayed for block I/O for *every* overall IOWait tick, by definition: During an IOWait tick, every active process is waiting on I/O; see Section [7.3.](#page-23-0) (Note that not every query BlockIO Delay tick results in an IOWait tick.) The advantage of this option is that it drops many fewer QEs; the challenge is that we need to now estimate the query I/O for those QEs with IOWait ticks, which we do in Step 4 of the protocol.

#### **8. TIMING PROTOCOL**

<span id="page-27-0"></span>Recall that we desire an operationalization of the QE time for a Q@C, which is a single time in milliseconds computed from the data from 10 QEs.

We now have the components for a more accurate and precise timing protocol that can correctly utilize the measures that Linux provides, building on the intricacies of time management and of computing the I/O time used in evaluating a query.

Our general protocol (i) performs sanity checks to ensure the validity of the data; (ii) perhaps drops some QEs via clearly motivated predicates; (iii) perhaps drops some entire Q@Cs, again via clearly motivated predicates; (iv) for those Q@Cs that remain, computes for each a single measured time by a carefully justified formula over the underlying measures of the remaining QEs; and (v) performs post-analysis sanity checks.

DBMS Metrology: Measuring Query Time 3:29

## **8.1. Step 0: Set Up the System and Run the Queries**

To run an experiment, perhaps with thousands of queries on experiment subject DBMSes, a user needs to do the following steps:

- <span id="page-28-0"></span>(1) Prepare three machines: one (Linux) for an experiment subject DBMS, another for a dedicated DBMS server, and the third for starting and monitoring an experiment.
- (2) Start the dedicated DBMS server to collect QE data (query plans, cardinalities, measured times, and process snapshots at query time).
- (3) Perform the following setup activities, on each machine that will be running queries on a subject DBMS:
	- (a) Enable only one CPU core.
	- (b) Switch off turbo mode [ Intel Corp. [2015\]](#page-40-11) on the CPU.
	- (c) Ensure that the kernel is up to date; specifically, later than 2.6.32 (or the release of Red Hat Enterprise Linux server is after 6.4 [Santiago]).
	- (d) Deactivate unnecessary Linux daemons (see Table XVIII in online Appendix A).
	- (e) Ensure that the Network Time Protocol (NTP) daemon is running.
- (4) Write experiment specifications in XML:
	- (a) One (approximately 30 lines) providing the experiment description, scenario name (e.g., OnePass in Figure [2\)](#page-4-0), table configuration, and query generation,
	- (b) Another (a few lines associated with populating the tables),
	- (c) And another (perhaps a few to hundreds of lines) with predefined queries, only if automatic query generation is not desired. Writing these specifications won't take more than a few hours because several examples are available.
- (5) If a measurement scenario other than those already provided is desired, write code (about 200∼300 LOC) in Java to implement the scenario.
- (6) Build the project via ant. One jar file will be created.
- (7) Copy the jar over a remote client machine, run it as an *Observer* to control the experiment, and install the data collection schema into the dedicated server (by a mouse click).
- (8) Copy the jar over the machine running the experiment subject DBMS and run the jar as *Executor* (cf. Section 7.1) to perform requested experiments.
- (9) Load the written experiment specification (by mouse click) on Observer.
- (10) Run the experiment (by mouse click) on Observer. Executor will immediately begin the experiment, running each Q@C (see Figure [2\)](#page-4-0) of each query 10 times and collecting for each QE 91 separate measures, most of which are per-process, and so collecting approximately 170 values per QE and sending those measures to the lab DBMS (running on a different machine).
- (11) Monitor the started run (by mouse click) on Observer to check if it goes well. (If something untoward happens to the run, the Executor will catch it, and then Observer will automatically move the run under the paused run category. Later, a user can resume the paused run [by mouse click] on Observer.)
- (12) Once the run is finished, create a study node (by mouse click) on Observer and add the completed run to the study node.
- (13) Run the TTPv2 protocol over the added run(s) in the study node (by mouse click) on Observer.
- (14) Check the protocol analysis results (by scrolling down) on Observer.

It may take some time for a user to understand the entire system (comprising about 45K SLOC), but once the user is familiar with what parts are related to experiment

<span id="page-29-2"></span>

| 1              | <b>Number of Missing Queries</b>                  |   |
|----------------|---------------------------------------------------|---|
| $\overline{2}$ | Number of Unique Plan Violations                  | 0 |
| 3              | <b>Number of Underlying Measure Violations</b>    | 0 |
| 4              | <b>Number of Derived Measure Violations</b>       | 0 |
| 5              | <b>Number of Steal Time Violations</b>            | 0 |
| 6              | Number of Guest Time Violations                   | 0 |
| 7              | Number of Other Query Process Violations          | 0 |
| 8              | <b>Number of Other Utility Process Violations</b> | 0 |

Table X. Experiment-wide Sanity Checks

Table XI. Query Execution Sanity Checks

<span id="page-29-0"></span>

| 1              | Percentage of Ephemeral Process Violations        | 0.01% |
|----------------|---------------------------------------------------|-------|
| $\overline{2}$ | Percentage of DBMS Time Violations                | 0.06% |
| 3              | Percentage of Zero Query Time Violations          | 0.26% |
| 4              | Percentage of Query Time Violations               | 0.70% |
| 5              | Percentage of Query User Tick Violations          | 1.59% |
| 6              | Percentage of Overall Computation Time Violations | 2.65% |
| 7              | Percentage of Computation Time Violations         | 0.14% |
| 8              | Percentage of BlockIO Delay Time Violations       | 0.01% |
| 9              | Percentage of IOWait Time Violations              | 1.84% |
| 10             | Percentage of Context Switch Violations           | $0\%$ |
| 11             | Percentage of Ambiguous Query Process Violations  | 0.10% |
| 12             | Percentage of No Query Process Violations         | 0.05% |
| 13             | Percentage of Timed-Out QE Violations             | 0.02% |

running, it will be enough for her to take from tens of minutes to a couple of hours – depending on how many queries are timed – to complete these steps.

We now examine each step of this protocol in detail and provide an example of applying the protocol to the data used in the confirmatory analysis (see Section [6.2\)](#page-19-0), consisting of a total of 555,850 QEs (55,585 Q@Cs) over the four DBMSes.

## **8.2. Step 1: Perform Sanity Checks**

<span id="page-29-1"></span>Before computing the QE time for each Q@C in the completed runs constituting the experiment, we assess the validity of our data by performing nine *sanity checks*. These sanity checks serve only to indicate possible systematic errors across the entire experiment that need to be examined carefully before proceeding through the rest of the steps. (Sanity checks are always recommended within an experimental methodology to ensure data quality before analyzing it.)

In prior testing, we encountered many violations of several of these sanity checks, which suggested refinements to our protocol and thereby ensured that there were no such violations for the runs examined in this article.

We have three different classes of such sanity checks, comprising 25 sanity checks in total. These are given in online Appendix E.

Table [X](#page-29-2) lists the first class, the experiment-wide cases for which not a single violation should occur in a run: eight such sanity checks. The second class of sanity checks concerns QEs; see Table [XI.](#page-29-0) Each of these 13 sanity checks could encounter a few isolated violations. However, we expect the violation percentage to be low. The final class involves four checks over each Q@C; see Table [XII.](#page-30-2) Now that we see the original data from our experiment pass all of these sanity checks, we can proceed to the next step.

<span id="page-30-2"></span><span id="page-30-1"></span>

|   | Percentage of Excessive Var. in Query Comp. Time     | 0.14% |
|---|------------------------------------------------------|-------|
|   | Percentage of Possible Query Result Cache Violations | 0.17% |
| 3 | Percentage of Strict Monotonicity Violations         | 0.59% |
|   | Percentage of Relaxed Monotonicity Violations        | 0.32% |

Table XII. Q@C Sanity Checks

Table XIII. The Number of Query Executions (QEs) and Q@Cs Remaining after Each Sub-step and for the Entire Protocol

| At Start of        | 555,850 QEs                       |
|--------------------|-----------------------------------|
| the Protocol       | 55,585 Q@Cs                       |
| After Step 2       | 515,892 QEs (7.18% dropped)       |
| At Start of Step 3 | 55,181 Q@Cs (0.73% dropped)       |
| After Step $3-(i)$ | 55,023 Q@Cs (0.29% dropped)       |
| After Step 3-(ii)  | 55,023 Q@Cs (0% dropped)          |
| After Step 3-(iii) | 54,458 Q@Cs (1.03% dropped)       |
| After Step 3-(iv)  | 53,385 Q@Cs (1.97% dropped)       |
| At End of          | 53,385 Q@Cs (4.0% dropped in all) |
| the Protocol       |                                   |

### **8.3. Step 2: Drop Query Executions**

In this step, we drop QEs that exhibit specific problems in order to increase accuracy and precision. Specifically, we drop those QEs identified as problematic in Table [XI.](#page-29-2)

Table [XIII](#page-30-1) shows how many QEs remained after this step. In TTPv1, this step dropped a full 30% of the QEs, whereas TTPv2 only dropped 7.2% of the QEs in all, with 99% of the Q@Cs remaining, with each Q@C retaining an average of 9.35 QEs. In other words, TTPv2 retained four times more QEs and almost all Q@Cs, compared with TTPv1, and removed a DBMS-dependent bias.

## **8.4. Step 3: Drop Selected Q@Cs**

<span id="page-30-0"></span>In this step, we look at the QEs for each Q@C and determine if these QEs *in concert* exhibit specific problems. If so, we drop the entire Q@C to increase accuracy and precision.

All time metrics except for measured time via getTime() are in ticks. For very quick queries, which take only a few ticks, a single tick or two of additional IOWait ticks for a daemon process can throw off the total by a large percentage factor. Also, as noted in Section [7.2,](#page-23-2) very short execution times result in the wrong query process being chosen. Hence, we (i) drop all Q@Cs identified in the first two rows of Table [XII,](#page-30-2) (ii) drop any Q@C for which the identified query process does not appear in every QE for that Q@C, (iii) drop Q@Cs with *Timemeas* (average measured time across remaining executions) of two or less ticks, and (iv) drop those Q@Cs with less than six valid QEs. For our running query, none of these predicates dictated dropping this Q@C.

Table [XIII](#page-30-1) shows how many Q@Cs are dropped after each substep in Step 3. As indicated by the last row for Step 2, we initially had 55,181 Q@Cs, and no Q@Cs were dropped at Step 3-(i) thanks to previously dropping QEs violating no query process sanity check. We dropped 158 Q@Cs at Step 3-(ii), 565 Q@Cs at Step 3-(iii), and 1,073 Q@Cs at Step 3-(iv). Throughout Step 3, a total 3.25% of Q@Cs were discarded; each remaining Q@C had an average of 9.5 query QEs. (This increased slightly primarily because we dropped Q@Cs with less than six QEs.)

We expect that the cardinality of the result of each successive step to monotonically decrease. As shown in Table [XIII,](#page-30-1) the cardinalities behave as expected.

Anecdotally, when we studied some previous runs and computed these cardinalities, we observed a dramatic drop in the number of Q@Cs computed in Step 3-(i) from the QEs retained by Step 2-(iii). Recall that each Q@C initially contains 10 QEs. After Step 2 eliminated some of these executions, we expected perhaps eight executions per Q@C. Previously, however, we observed that a much greater percentage of QEs were dropped. In examining our data more closely, we determined that in some runs the query process was missing. This was because the name was different (due to the use of a symbolic link in Linux). In other words, no query process appeared to be present in those QEs, when the query process did in fact *exist*. To catch this, we added the sanity check of obtaining the percentage of QEs having no query processes, listed in Table [XI.](#page-29-0) Furthermore, from those runs, we found that, for some runs, some utility processes from another DBMS were present, which should have not happened. Recall that a physical machine is allowed to run an experiment on only one DBMS at a time, turning off other DBMSes (if any). We then added another sanity check to compute the percentage of QEs having other DBMS query or utility processes, as shown in Table [X](#page-29-2) sanity checks (7 and 8).

### **8.5. Step 4: Calculate Query Time**

<span id="page-31-0"></span>In TTPv1, we included the following components in computing query time: (a) DBMS user time, (b) DBMS system time, and (c) the portion of IOWait time due to DBMS user time. (Recall that in that protocol we didn't have the benefit of having per-process BlockIO Delay ticks.) For the last component, we used a less elaborate causal model than that given Figure [3,](#page-14-0) in which there were four factors that cause IOWait ticks: query user time and query, utility, and daemon major faults. (All do so via the number of I/O requests, which is a latent, and hence unmeasured, factor.) Of these three influences, only query user time and query major faults involve the query process. We performed a regression, examining how much these three factors each contributed to IOWait ticks. The TTPv1 protocol then used the regression coefficient associated with the query process to determine the contribution of the IOWait time to the total query time.

This approach is problematic, for three reasons. First, it doesn't take into account the environment of the particular QEs of the Q@C for which the query I/O time is being estimated. A second concern is that because query computation time can be estimated in a much more accurate fashion than query I/O time, for the reasons given in Section [7.3,](#page-23-0) this computation provides an unrealistically stable, and thus suspect, I/O time estimate. The third reason this approach is problematic is that it uses a globally computed regression coefficient, across a potentially large number of QEs, to estimate the contribution of query I/O to query time.

For TTPv2, we have additional measures to utilize in this calculation. That said, our analysis in Section [7.3](#page-23-0) shows that this is challenging. It turns out that, with care, we can get a very close estimate of I/O time directly from these other measures, without resorting to a global regression coefficient.

We assume (as verified in Section [7.3\)](#page-23-0) that there is relatively little utility and daemon I/O; thus, for each IOWait tick, there are only two processes waiting on I/O: the query process and some other process. In that case, there is a 50-50 chance that the I/O is not being performed for the query process, and thus the query I/O time must adjust for this over-counting:

<span id="page-31-1"></span>
$$
IO_{calc} = BlockIO_{query} - 0.5 \times IOWait
$$
 (1)

$$
Time_{calc} = (S_{query} + U_{query} + IO_{calc}) \times 10msec.
$$
\n(2)

As context, our validated structural causal model (Figure [3\)](#page-14-0) articulates the following components of the runtime of any process: user ticks and system ticks (both per-process

### DBMS Metrology: Measuring Query Time 3:33

and overall), BlockIO Delay ticks (per-process), IOWait ticks (overall only), and SoftIRQ ticks (also overall only), along with causal links between them (over-simplifying: User ticks impact number of read and write system calls, which influence BlockIO Delay, IOWait, and SoftIRQ ticks). Upon further investigation of the Linux documentation and examination of our data, we realized that SoftIRQ's are intermediate to IOWait ticks, are few in number with a small variance, and so can be safely omitted. This resulted in the preceding equations, which utilize the relevant per-process and overall measures in a disciplined and justified manner.

In Section [1,](#page-0-0) we questioned whether taking the average of the time from multiple QEs is appropriate. We now have much more information with which to decide between minimum, average, median, and maximum.

Taking the maximum assumes that the extraneous factors that contribute to the variance of the time all or predominately subtract from the measure of execution time. As we discussed in Section [5.2,](#page-13-1) when a scheduler timer interrupt occurs, the tick (10msec) is entirely attributed to the currently executing process. Thus, if a lot of I/O is going on, there is a good chance that that process is the DBMS and also a chance that the DBMS had only received a portion of that tick, implying that, in that situation, the recorded DBMS execution time was *higher* than the actual time. This particular extraneous factor then could cause the time to be *over-counted*. Also, as we saw in our causal model of Figure [3](#page-14-0) (along with Table [VI\)](#page-20-0), there are many now-known factors (in particular, from other processes operating during the DBMS process) that can increase the calculated I/O time of the DBMS process. Even more important is that these factors have a different proportional effect on the I/O time. We conclude that taking the maximum may not be indicated.

Taking the minimum assumes that the extraneous factors all or predominately add to the measure of execution time. However, we have no a priori evidence that there are no factors that can *decrease* the calculated I/O time and even the measured CPU time. For that reason, we were drawn to the mean and median measures instead of the minimum.

Taking the average value assumes that factors extraneous to the actual running time are distributed equally on both the positive and negative side. To get a handle on this distribution, as well as on whether there was some correlation between successive QEs, we ran 800 QEs for a single Q@C on a single DBMS, then plotted adjacent pairs (hence, 400 points in all) as the *x* and *y* axes, in Figure [8.](#page-33-0) This plot suggests no discernible correlation between successive QEs, which is good, but it also shows some non-uniformity in the distribution (a uniform distribution would appear more as a circular cloud).

Given these considerations, the TTPv2 protocol takes the *median* value of the QEs surviving Step 2 within the Q@Cs surviving Step 3 of the protocol.

This completes our original task: Calculating query time more accurately and more precisely while dropping many fewer Q@Cs.

The emphasis throughout this article has been measuring query time, which experiences significant computation and I/O as compared with utility and daemon processes in the pristine configuration described in Section [8.1.](#page-28-0) However, the protocol is applicable much more broadly, as suggested in Figure [1.](#page-2-0) Let's examine how the other items in that taxonomy can be accommodated in our protocol.

- —**Wall-clock time:** The protocol captures wall-clock time as an overall measure (see Section [3.4\)](#page-9-1) while increasing the precision and accuracy via a raft of sanity checks on the QEs and Q@Cs.
- —**Daemon processes:** Such processes can be measured in the same manner as the query process. If the assumption that daemon processes are rare does not hold up,

<span id="page-33-0"></span>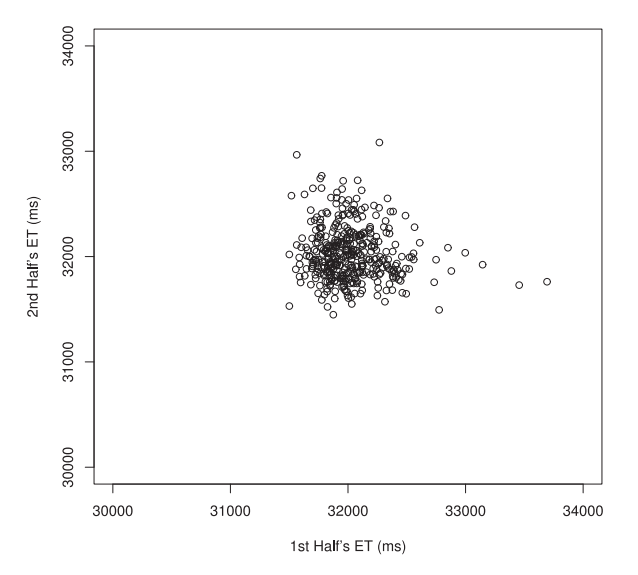

Fig. 8. QE pairs of a single Q@C for one DBMS.

then the portion of I/O for each daemon process, as well as the total portion, can be estimated. The fraction  $\frac{1}{2}$  in equation [1](#page-31-1) is replaced by an expression estimating the number of processes on average competing for an I/O during an *average* IOWait tick.

$$
IO_{calc} = BlockIO_{daemon} \n \qquad \qquad BlockIO_{daemon} \times IOWait \n \qquad \qquad \qquad -\frac{BlockIO_{daemon} \times IOWait}{BlockIO_{query} + BlockIO_{utility} + BlockIO_{daemon}}.
$$
\n(3)

- —**User processes:** Such processes can be measured in the same way as daemon processes.
- —**DBMS utility processes:** Such processes can be measured in the same way as daemon processes.
- —**I/O request counts:** Section [3.5](#page-10-0) includes the following per-process measures: *number of characters read*, *number of characters written*, *number of bytes read*, *number of bytes written*, *number of read system calls*, and *number of write system calls*. However, as discussed in Section [5,](#page-13-0) the first four of these measures are suspect.

In summary, this protocol, by focusing on both compute-bound processes and I/O time measurement (Section [7.3\)](#page-23-0), accommodates a wide variety of measurement needs, including many of the measurements mentioned in Figure [1.](#page-2-0)

### **8.6. Step 5: Post Sanity Checks**

As post sanity checks, we re-examine excessively varying query time on the refined data and check monotonicity violations based on the calculated query times. We add three post sanity checks:

- (1) How different are measured and calculated times for the *retained* Q@Cs (relative to measured)?
- (2) How different are measured and calculated times for the *dropped* Q@Cs (again, relative to measured)?

Table XIV. Post (Q@C) Sanity Checks

<span id="page-34-1"></span>

|                | Percentage of Excessive Variation in Calculated Query Time        | 0.25% |
|----------------|-------------------------------------------------------------------|-------|
| $\mathbf{2}$   | Percentage of Strict Monotonicity Violations                      | 0.68% |
| 3              | Percentage of Relaxed Monotonicity Violations                     | 0.35% |
| $\overline{4}$ | Relative Difference For Measured and Calculated Time for Retained | 2.3%  |
| 5              | Relative Difference For Measured and Calculated Time for Dropped  | 7.5%  |
| 6              | <b>Number of Non-Varying Model Measures</b>                       |       |

(3) Number of nonvarying model measures; that is, those measures used in the model in Figure [3](#page-14-0) that did not vary over the QEs across the entire experiment or, equivalently, have the exact same value for every QE.

Table [XIV](#page-34-1) shows our post sanity check results. After our protocol was applied, about 0.25% of the retained Q@Cs revealed excessively varying calculated query time. The rates of monotonicity violations changed slightly.

We also checked the relative difference between measured and calculated query time for retained Q@Cs and for dropped Q@Cs, and the differences were small. (As we'll see shortly, for our one running example query, the difference between measured and calculated was large, but this particular query is unusual. For most queries, the differences were very small.) These small percentages are an indication of quality of measurement, suggesting that dropping the small percentage of Q@Cs did not skew the times.

Finally, while some measures (daemon cguest ticks, daemon guest ticks, overall guest ticks, overall IRQ ticks, overall low user priority ticks, overall steal ticks, query process cguest ticks, query process guest ticks, utility process cguest ticks, utility process guest ticks, and utility process major faults) were nonvarying, none of these measures was utilized in our causal model. (Most of these are guest ticks, which are those running a virtual CPU for a guest operating system.) We only apply this sanity check to the measures that we use in the model (hence the term "model measure"); the sanity check identifies which of those model measures are nonvarying (i.e., have the same value for *every* QE). In the confirmatory data, we had no such violations.

### **9. REPORTING THE RESULTS**

<span id="page-34-0"></span>Other sciences have standardized ways of reporting that a measurement methodology has been used. For example, in chemistry experiments, the following information should be included: quantities of all reagents in grams or mL, for extractions: solvent, volume, and number of extractions; for distillation: type and temperature; for IR spectroscopic data: method of sample prep and one or two diagnostic frequencies.

We suggest that the following nine pieces of information should be presented in papers that utilize this methodology for measuring query time (or process time in general).

- (1) *Protocol:* The name of the protocol and its citation (there are currently two protocols in this class: TTPv1 [S. Currim et al. [2013\]](#page-40-1) and TTPv2 [this article]).
- (2) *Hardware:* Relevant information on the hardware (e.g., chipset, motherboard, main memory, disk drive, network connection).
- (3) *Operating System:* The specific version of the operating system used, as well as which specific kernel version.
- (4) *Number of QEs per Q@C:* How many QEs were run at each Q@C.
- (5) *Resulting Computed Measures:* The measure(s) that were ultimately provided by the protocol, and their unit(s).
- (6) *Any Deviations:* List any and all deviations from the stated protocol, including O/S daemons retained or dropped.
- (7) *Experiment-Wide Sanity Checks:* Number of runs that violated any of the sanity checks listed in Table [X.](#page-29-2)
- (8) *QE and Q@C Sanity Checks:* The percentages of QEs and Q@Cs dropped in Steps 2 and 3 of the protocol, to two significant digits.
- (9) *Post-Sanity Checks:* The observed values of the first three post-sanity checks, also to two significant digits. (We don't require stating the values for the last three post (Q@C) sanity checks only because we don't have a well-motivated recommended cutoff.)

In this manner, the study in this article can be described in two crisp paragraphs:

The measurements were collected using TTPv2 [S. Currim et al. 2016] on a suite of five machines, each an Intel Core i7-870 Lynnfield 2.93GHz quad-core processor on an LGA 1156 95W motherboard with 4GB of DDR3 1333 dual-channel memory and Western Digital Caviar Black 1TB 7200rpm SATA hard drive, running Red Hat Enterprise Linux Server release 6.4 (Santiago) with the 2.6.32-358.18.1 kernel. The protocol executed the query ten times at each cardinality and provided calculated query evaluation time, including computation and I/O time, in msec. The protocol was utilized exactly as specified.

No runs violated the experiment-wide sanity checks. Approximately 7.2% of the QEs and 4.0% of the Q@Cs were dropped due to QE and Q@C sanity checks. As a result, excessive variation in calculated query time was observed in 0.25% of the Q@Cs. A total of 0.35% of Q@C adjacent pairs violated relaxed monotonicity and 0.68% of the Q@Cs violated strict monotonicity, which is acceptable.

Using an established protocol enables a paper to concisely yet thoroughly specify the methodology and procedures utilized in the experiments reported in the paper while allowing the reader to ascertain the quality of the measurements.

### **10. EVALUATION**

<span id="page-35-0"></span>Our approach requires significant additional time and effort to more accurately and precisely measure QE time. Why could we not use approximations like average query time, dropping outliers, or using the minimum query time? The main problem with these approximations is that they cannot systematically separate the actual QE time from time contributed by other processes during the wall-clock time.

We started with the times in Table [I.](#page-1-0) The lowest and highest numbers (in **bold**) exhibited a range of 4,236msec, which is more than 30% of the highest time. As we have seen, this variability arises from necessary daemons and DBMS utility processes and their I/O and interactions with the DBMS.

The execution times (*Timecalc*) computed by our TTPv2 protocol are shown in Table [XV,](#page-36-0) with the median, 1,993msec, being the computed query time for this Q@C (in this case, there are an even number of remaining QEs, and so the median is the average of the two central times, with three times on each side). The last column indicates that this time is within one standard deviation of  $\pm 4.6$  ticks, or  $\pm 2.3\%$ . Across all runs, the computed time is within one average standard deviation of  $\pm 4.2$ ticks, or  $\pm 2.1\%$ . In addition, we can report (see Figure [1\)](#page-2-0) that the overall wall-clock time ranged from 9.2sec to 13.4sec, with an average of  $9.8 \pm 1.3$ sec. The DBMS CPU time is 1620  $\pm$ 11msec (*SU<sub>query</sub>*), and the DBMS I/O time is 370  $\pm$ 39msec (*IO<sub>calc</sub>*).

Compare the *Timemeas* with *Timecalc* in Table [XV.](#page-30-1) The *Timecalc* have a much smaller range than *Time<sub>meas</sub>*. This difference is caused by variations in  $SU_{daemon}$  and *MajFlt<sub>daemon</sub>* across runs. Therefore, if we used average query time, we would obtain

<span id="page-36-0"></span>

|                                                       |          | $\mathbf{2}$ | 3              | 4                                 | 5    | 6         | 7        | 8        | 9         | 10   |          | Median Std Dev |
|-------------------------------------------------------|----------|--------------|----------------|-----------------------------------|------|-----------|----------|----------|-----------|------|----------|----------------|
| $\sqrt{Time}_{meas}$<br>(msec)                        | 9321     | 9210         | 9964           | 13442   9310   9470   9206   9394 |      |           |          |          | 9280      | 9398 | 9800     | 1298           |
| $ \overline{SU}_{query} $<br>(tick)                   | 163      | 161          | 164            |                                   | 161  | 161       |          | 162      | 162       | 162  | 162      | 1.1            |
| $\overline{[MajF}lt_{Qdbms}(\mathrm{msec})$<br>(msec) | $\theta$ | $\Omega$     | $\Omega$       | $\Omega$                          |      | $\Omega$  | $\Omega$ | $\Omega$ | $\Omega$  |      | $\Omega$ | $\Omega$       |
| $\overline{BlkIOD}$ elay <sub>query</sub><br>(ticks)  | 57       | 58           | 69             |                                   | 56   | 62        |          | 58       | 59        | 61   | 59       | 4.1            |
| $\overline{IOWait_{meas}}$<br>(ticks)                 | 40       | 43           | 43             |                                   | 37   | 45        |          | 46       | 44        | 47   | 44       | 3.3            |
| $IO_{calc}$<br>(ticks)                                | 37       | 36.5         | 47.5           |                                   | 37.5 | 39.5      |          | 35       | 37        | 37.5 | 37       | 3.9            |
| $\overline{Time}_{calc}$<br>(msec)                    |          |              | 2000 1975 2115 |                                   |      | 1985 2005 |          |          | 1970 1990 | 1995 | 1993     | 46.2           |

Table XV. Final Computed Times

9,800msec, with a standard deviation of 1,298msec, which is significantly higher, less accurate, and less precise than our average *Timecalc* of 1,993msec, with a standard deviation of 46.2msec. As mentioned in Section [7.3,](#page-23-0) the large disparity between measured and computed time in this case was primarily due to a large number of idle ticks, which occurred for only a few Q@Cs in our data; the point here is that our protocol can handle such unusual events.

It is important to find the root cause of an outlier before deciding how to handle it; therefore, a systematic approach like ours is needed to separate times into queryrelated time and other time before excluding or adjusting for outliers. The minimum *Timemeas* is also influenced by other processes, so it is not as accurate or precise. In our example, the maximum *Timecalc* is 2,115msec (in the third run), while the minimum *Timemeas* is 1,970msec (the eighth run). The third calculated time of 2,115msec includes extra irrelevant time associated with *SUutility* (1,530msec) and *BlkIODelaydaemon* (180msec; see Table [IX\)](#page-26-0).

This example and the discussion throughout this article emphasizes that it is important to separate the overall time into its component parts and exclude query-irrelevant components in calculating actual QE time instead of using coarse approximations like average or minimum, as exemplified at the very beginning of this article.

The result is TTPv2, a significant refinement of Version 1 (TTPv1) [S. Currim et al. [2013\]](#page-40-1). The following lists the major changes made to produce this refined version:

- —Precision was discussed throughout in more detail.
- —Section [3.1:](#page-5-2) A discussion on cold versus warm cache measurements was added.
- —Section [3.2:](#page-7-0) We now ensure data and query plan repeatability.
- —Section [3.3:](#page-9-2) A thorough discussion of which daemons were possible to turn off and which were not was included
- —Section [3.4:](#page-9-1) The choice of various Linux, Java, and processor clocks was discussed.
- —Section [3.5:](#page-10-0) Several important per-process measures were added: *number of context switches* (voluntary and involuntary), for a sanity check in Step 1 of the protocol, and *BlockIO Delay time*, for dropping QEs in Step 2.
- —Section [5:](#page-13-0) The structural causal model utilized in the previous protocol was elaborated to include BlockIO Delay time and voluntary and involuntary context switches, increasing the number of measures from 13 to 25 and the number of causal relationships from 27 to 73. (These additional measures were included to better understand the context of a QE.) A greater number of hours (cf. Table [XVI\)](#page-34-1) were required to test

|                                    | TTP <sub>v1</sub> | TTP <sub>v2</sub> |
|------------------------------------|-------------------|-------------------|
| <b>Cumulative Experiment Hours</b> | 3,000             | 6,184             |
| Number of Query Instances          | 3,080             | 4,800             |
| Number of Q@Cs                     | 35,363            | 55,585            |
| Number of QEs                      | 353,630           | 555,850           |

Table XVI. Experiment Details

Table XVII. Protocol Outcome Comparison

<span id="page-37-0"></span>

|                                     | $TTPv1$ $TTPv2$ |      |
|-------------------------------------|-----------------|------|
| Number of Sanity Checks             | 18              | 34   |
| Percentage of Retained Q@Cs         | 76%             | 96%  |
| Avg. Number of QEs per Retained Q@C | 8.5             | 9.4  |
| Relative error for Measured Time    | $4.5\%$         | 2.3% |
| Relative error for Calculated Time  | 2.1%            | 2.2% |

this new causal model thoroughly. The increase in number of hours is due to four factors: (i) the increased number of QEs run; (ii) retaining longer runs; (iii) for some reason, many of the MySQL queries were slower in the new protocol; and (iv) an upgrade in the operating system added some new daemon processes.

- —Section [6:](#page-18-1) The exploratory and confirmatory evaluation of the elaborated structural causal model required testing many more predicted correlations, yet was still strongly supported.
- —Section [7.1:](#page-21-1) Perhaps the most significant change, the *ProcListen* thread was added to gather taskstats for those processes that stopped during the timing. This allows us to accommodate such processes; TTPv1 had no way to recording measures for processes that started and stopped during a query; the detection of such an *ephemeral* process causes that QE to be dropped (approximately  $35\%$  of the QEs and  $25\%$  of the QCCs). Even more concerning is that such QEs were encountered mainly on long-running queries, thereby introducing a bias into the definition of query time. Also, what to record and why is an important component; TTPv2 records a great deal more information on each QE than TTPv1.
- —Section [7.3:](#page-23-0) The analysis of query I/O time is quite a bit more elaborate compared with TTPv1 by virtue of the per-process BlockIO Delay ticks, which give us a finer (though still not entirely accurate) view of how many I/Os each process performs.
- —Section [8:](#page-27-0) The TTPv2 protocol extends TTPv1 in several important areas, summarized in Table [XVII:](#page-37-0)

*Step 0.* Setting up the system is a new step.

- *Step 1.* The overall sanity checks (now termed "experiment-wide") grew from 3 to 8, the QE sanity checks from 6 to 13, and the Q@C checks from 3 to 4.
- *Step 2.* QEs are now dropped using a fairly sophisticated analysis of IOWait ticks. However, the *ProcListen* thread ensures that we have no phantom processes, a major advance over TTPv1. (We also check now for ephemeral processes.)
- *Step 3.* The no query process sanity check was added.
- *Step 4.* The calculation of query time is much simpler because it doesn't require a regression analysis. We can also time a much broader range of processes, including user processes and daemon processes.
- *Step 5.* Three sanity checks were added.
- *Reporting.* The TTPv2 protocol includes a standard means of reporting the use of the protocol in a consistent and comprehensive fashion.

## **11. SUMMARY**

We want to know how long a query takes to execute. This simple question is surprisingly challenging to answer because a DBMS interacts with other processes and with the operating system in quite involved ways.

This article considered these interactions in detail. We first discussed the spectrum of granularities with regard to both *what* is being measured and *how* it is measured (cf. Figure [1\)](#page-2-0). We emphasize that once the approach espoused here is used to obtain a quite precise and accurate query time, those other aspects can also be measured to understand the full context of a query.

We then considered many subtle aspects of measuring time: mitigating the many cache effects, ensuring data and within and across run plan repeatability, showing that between-run repeatability is not possible for some DBMSes, and understanding the intricacies of time measurement in Linux. We articulated a structural causal model relating these measures. A thorough correlational analysis provided strong support for this model. We examined in detail the most complex part, that of computing the I/O time used by the DBMS.

Interestingly, Linux provides no direct measure of this important aspect, and even indirect approaches are quite complex. We showed that the most relevant, albeit indirect, measure of I/O activity is a combination of BlockIO Delay ticks and IOWait ticks (the former per-process and the latter, overall). We also showed that there is no easily identifiable criterion for rejecting QEs with non-zero IOWait ticks.

These investigations provided the specific mechanisms for our proposed timing protocol that comprises: (a) *Isolation*: Steps that eliminate as many extraneous factors, including network delays, cache effects, and daemons. (b) *Measurement*: Specific metrics collected before and after the QE, in a carefully prescribed order. (c) *Analysis*: A sequence that (i) performs initial sanity checks over the entire data; (ii) perhaps drops some QEs; (iii) perhaps drops some entire Q@Cs; (iv) for those Q@Cs that remain, for each computes a single query time using the underlying measures of the remaining QEs; and, finally, (v) performs some final sanity checks.

The result is a mature, robust, self-checking protocol that provides a more precise and more accurate timing of the query, reducing variance from 2.2% for TTPv1 to 2.1% for calculated time (which comes out to 29msec over all the confirmatory data [56K Q@Cs]). TTPv2 also discards only 4.0% of original Q@Cs, whereasTTPv1 discarded 24% of the Q@Cs in a biased way, in that longer running queries were much more likely to be discarded because of the increased chance of ephemeral processes, which are handled more effectively here.

TTPv2 is quite general, applicable to most versions of Linux that support /proc and taskstats, and is also applicable to other contexts in which measurements of multiple processes each doing computation and I/O is needed.

### **12. FUTURE WORK**

The experimental analysis of the structural causal model in Figure [3,](#page-14-0) discussed in Sections [6.1](#page-18-2) and [6.2,](#page-19-0) raised some interesting issues that could potentially be used to increase the quality of the model and thus perhaps of the query time measurement. First, capturing I/O effectively turned out to be very difficult, given both the lack of adequate measures and the fact that they do not in concert capture all I/O activity. We found that the measured number of bytes read and written are not accurate due perhaps in part to the availability of other system calls that perform I/O (such as mmap()), which, unfortunately, are not included in available measures. Delving into the source code of the specific DBMSes (which differed considerably for some of the relationships in Table [VI\)](#page-20-0) might shed some light. Similarly, we did not explore further

individual variations for the other relationships because those variations did not affect the overall strength of correlation. It would be useful to look at the individual variations for the DBMS(es) for which one had source code access.

It would also be useful to look into (i) why per-process user mode ticks do not exactly line up with the overall user ticks reported by Linux, as well as (ii) for overall system ticks, and (iii) how a process could exhibit no user mode ticks yet produce a significant number of system mode ticks (see Section [8.2,](#page-29-1) specifically QE sanity check 5 in Table [XI\)](#page-29-2).

Delving even further into the Linux system, it would be helpful to add a measure of per-process waiting mode ticks (cf. Section [7.3\)](#page-23-0) or perhaps two per-process BlockIO measures, one counting the BlockIO Delay ticks incurred by *that* process performing disk I/O and another one counting those ticks incurred by *another* process performing disk I/O. That would make it *much* easier to ascribe I/O to the appropriate process. And while we are recommending Linux source revisions, it would be helpful to record user and system time in the proc file system in microseconds, as does the taskstats facility (cf. Section [3.7\)](#page-12-0) and to record the number of mmap() and the like function calls.

It would also be useful to understand the variance that remains (for our protocol,  $\pm 2.1\%$ ). Our conjecture is that unmeasurable factors such as thread synchronization contribute to this variance. Also useful would be to explicate the interaction between multiple threads, some potentially doing I/O and some doing computation, and BlockIO Delay ticks and to look into O/S prefetching of data while a process was performing computation in advance of requesting that data.

It would be useful to extend this query time measurement protocol to (a) incorporate network delays for a remote disk (which necessitates clearing the network file server cache for cold cache timings); (b) utilize number of bytes (chars) read and written, (c) accommodate multiple disks connected by a single or distinct channels; (d) accommodate multiple processor cores; (e) accommodate VMs and DBMSes in VMs while eliminating their impact on the computed time; (f) extend PostgreSQL to clear its cache; (g) ensure repeatability of file fragmentation; (h) understand asynchronous I/O, which is also supported by Linux [\[2015\]](#page-40-12) (but might not be used by DBMSes); and (i) extend the protocol across various data caching approaches. It would also be desirable to extend the protocol to handle multiple queries in a single transaction (this should be straightforward) as well as a mix of transactions (again, this changes only the identification of the start and stop of the timing), although of course the variance of the timing will probably increase, and (j) extend the protocol to measure other important aspects of DBMS execution, such as transaction throughput (cf. Y.-K. Suh [\[2015\]](#page-41-13)).

The protocol can also be extended to support the Windows operating system, which has substantially different per-process metrics and thus might require an altered causal model and calculation of query time.

This protocol uses 17 of the 91 underlying overall and per-process measures available in Linux. It would be helpful to utilize additional measures (within both the causal model and the timing protocol) should they further improve the precision and accuracy of the protocol and to generalize the protocol to measure single transactions that incorporate multiple statements and measure a mix of transactions. We believe our model should remain validated in different Linux-based environments. We expect that the model should apply across hardware changes, although the correlations might change. As long as the setup is the same (few daemons and utility processes) and as long as Linux is not changed radically, we would expect the model to hold. Future hardware changes are a different matter. In such cases, model discovery can be manual or automated, and machine-learning-based model discovery and derivation may be useful.

Finally, it would be useful to extend the protocol to measure aspects outside of the taxonomy of query time in Figure [1,](#page-2-0) such as DBMS startup time, query planning time

### DBMS Metrology: Measuring Query Time 3:41

(say, by timing the "prepared\_query" operation), and resource consumption (e.g., buffer space utilization) in general. Indeed, the approach espoused here could be taken as a case study on a general methodological approach to more precisely and accurately measure anything within a DBMS or even within a computer program generally.

## **13. ELECTRONIC APPENDIX**

The online electronic appendix to this article can be accessed in the ACM Digital Library. That appendix lists stopped daemons, explains how we detect ephemeral processes, explains how the collected data are retained, explains how to handle IOWait ticks (which are problematic in the presence of three or more executing processes, as discussed in Section [7.3\)](#page-23-0), and enumerates the three classes of sanity checks used in Step 1 in Section [8.2.](#page-29-1)

## **14. WEBSITE**

More information may be found at [http://www.cs.arizona.edu/projects/TTP.](http://www.cs.arizona.edu/projects/TTP)

## **ACKNOWLEDGMENTS**

We thank Benjamin Dicken, Preetha Chatterjee, Pallavi Chilappagari, Jennifer Dempsey, David Gallup, Kevan Holdaway, Matthew Johnson, Andrey Kvochko, Derek Merek, Lopamudra Sarangi, Cheng Yi, and Haziel Zuniga for their contributions to AZDBLAB; and Tom Buchanan, Phil Kaslo, Tom Lowry, and John Luiten for constructing and maintaining our experimental instrument, a laboratory of 10 machines and associated software. Finally, we thank Nikolaus Augsten and the referees of the previous conference version and of this journal version for their many helpful comments.

## **REFERENCES**

- <span id="page-40-4"></span>A. G. Ailamaki, D. J. DeWitt, M. D. Hill, and D. A. Wood. 1999. *DBMSes on Modern Processors: Where Does Time Go?* Technical Report UW-CS-TR-1394. Computer Sciences, University of Wisconsin.
- <span id="page-40-6"></span>M. Akswew, U. Cetintemel, M. Riondato, E. Upfal, and S. B. Zdonik. 2012. Learning-based query performance modeling and prediction. In *Proceedings of the IEEE International Conference on Data Engineering*. IEEE, 390–411.
- <span id="page-40-9"></span>T. Bowden, B. Bauer, J. Nerin, S. Feng, and S. Seibold. 2009. Linux kernel documentation - The /proc file system. Retrieved from [https://www.kernel.org/doc/Documentation/filesystems/proc.txt.](https://www.kernel.org/doc/Documentation/filesystems/proc.txt)
- <span id="page-40-2"></span>B. F. Cooper, A. Silberstein, E. Tam, R. Ramakrishnan, and R. Sears. 2010. Benchmarking cloud serving systems with YCSB. In *Proceedings of the ACM Symposium on Cloud Computing*. ACM, 143–154.
- <span id="page-40-1"></span>S. Currim, R. T. Snodgrass, Y.-K. Suh, R. Zhang, M. Johnson, and C. Yi. 2013. DBMS Metrology: Measuring query time. In *Proceedings of the 39th ACM SIGMOD International Conference on Management of Data*. ACM, New York, 421–432.
- <span id="page-40-10"></span>R. Faulkner and R. Gomes. 1991. The process file system and process model in UNIX system V. In *USENIX Winter*. USENIX, 243–252.
- <span id="page-40-3"></span>R. F. Forman, J. M. Pechacek, and W. H. Schwane. 2001. Apparatus and method for measuring transaction time in a computer system. IBM Patent (US 6178449). (January 2001).
- <span id="page-40-7"></span>A. Ganapathi, H. A. Kuno, U. Dayal, J. L. Wiener, A. Fox, M. I. Jordan, and D. A. Patterson. 2009. Predicting multiple performance metrics for queries: Better decisions enabled by machine learning. In *Proceedings of IEEE International Conference on Data Engineering*. IEEE, 592–603.
- <span id="page-40-5"></span>L. Gikoumakis, and C. Galindo-Legaria. 2008. Testing SQL server's query optimizer: Challenges, techniques and experiences. *IEEE Data Engineering Bulletin* 31, 1 (Aug. 2008), 36–43.
- <span id="page-40-0"></span>H.-Y. Hwang and Y.-T. Yu. 1987. An analytical method for estimating and interpreting query time. In *Proceedings of VLDB International Conference*. Morgan Kaufmann Publishers Inc., 347–358.
- <span id="page-40-11"></span>Intel Corp. 2015. Intel<sup>®</sup> Turbo Boost Technology 2.0. Retrieved from [http://www.intel.com/content/www/](http://www.intel.com/content/www/us/en/architecture-and-technology/turbo-boost/turbo-boost-technology.html) [us/en/architecture-and-technology/turbo-boost/turbo-boost-technology.html.](http://www.intel.com/content/www/us/en/architecture-and-technology/turbo-boost/turbo-boost-technology.html)
- <span id="page-40-8"></span>K. Kant. 1992. *Introduction to Computer System Performance Evaluation.* McGraw-Hill.
- <span id="page-40-12"></span>Linux. 2015. Kernel Asynchronous I/O (AIO) Support for Linux. Retrieved from [http://lse.sourceforge.net/io/](http://lse.sourceforge.net/io/aio.html) [aio.html.](http://lse.sourceforge.net/io/aio.html)
- <span id="page-41-11"></span>Oracle Corp. 2014. PreparedStatement in Java 7. Retrieved from [http://docs.oracle.com/javase/7/docs/](http://docs.oracle.com/javase/7/docs/api/java/sql/PreparedStatement.html) [api/java/sql/PreparedStatement.html.](http://docs.oracle.com/javase/7/docs/api/java/sql/PreparedStatement.html)
- <span id="page-41-12"></span>R. Rosen. 2014. *Linux Kernel Networking.* Springer.
- <span id="page-41-7"></span>M. Stillger, G. M. Lohman, V. Markl, and M. Kaqndil. 2001. LEO - DB2's learning optimizer. In *Proceedings of the VLDB International Conference*. Morgan Kaufmann Publishers Inc., 621–632.
- <span id="page-41-13"></span>Y.-K. Suh. 2015. *Exploring Causal Factors of DBMS Thrashing*. Ph.D. Dissertation. Department of Computer Science, University of Arizona.
- <span id="page-41-10"></span>Y.-K. Suh, R. T. Snodgrass, and R. Zhang. 2014. AZDBLab: A laboratory information systems for large-scale empirical DBMS studies. *Proceedings of the VLDB Endowment (PVLDB)* 7, 13 (Aug. 2014), 1641–1644.
- <span id="page-41-4"></span>S. W. Thomas, R. T. Snodgrass, and R. Zhang. 2014. Benchmark frameworks and τbench. *Software—Practice and Experience* 44, 9 (April 2014), 1047–1075.
- <span id="page-41-2"></span>TPC. 2010a. TPC Transaction Processing Performance Council—TPC-H. Retrieved from [http://www.](http://www.tpc.org/tpch/) [tpc.org/tpch/.](http://www.tpc.org/tpch/)
- <span id="page-41-1"></span>TPC. 2010b. Transaction Processing Performance Council—TPC-C. Retrieved from [http://www.tpc.org/tpcc/.](http://www.tpc.org/tpcc/)
- <span id="page-41-5"></span>Valgrind Developers. accessed October 27, 2010. Callgrind: A call-graph generating cache and branch prediction profiler. Retrieved from [http://valgrind.org/docs/manual/cl-manual.html.](http://valgrind.org/docs/manual/cl-manual.html)
- <span id="page-41-0"></span>Working Group 2 of the Joint Committee for Guides in Metrology (JCGM/WG 2). 2008. International Vocabulary of Metrology—Basic and General Concepts and Associated Terms. (2008). Retrieved from [http://jcgm.bipm.org/vim/en/2.2.html.](http://jcgm.bipm.org/vim/en/2.2.html)
- <span id="page-41-3"></span>B. B. Yao, M. T. Ozsu, and N. Khandelwal. 2004. XBench benchmark and performance testing of XML DBMSs. ¨ In *Proceedings of the International Conference on Data Engineering*. IEEE, 621–632.
- <span id="page-41-8"></span>P. Yu, M.-S. Chen, H.-U. Heiss, and S. Lee. 1992. On workload characterization of relational database environments. *IEEE Transactions on Software Engineering* 18, 4 (April 1992), 347–355.
- <span id="page-41-9"></span>N. Zhang, J. Tatemura, M. Patel, and H. Hacgumus. 2011. Towards cost-effective storage provisioning for DBMSs. *Proceedings of the VLDB Endowment (PVLDB)* 5, 4 (Sept. 2011), 274–285.
- <span id="page-41-6"></span>R. Zhang, R. T. Snodgrass, and S. Debray. 2012. Micro-specialization in DBMSes. In *Proceedings of the IEEE International Conference on Data Engineering*. IEEE, 690–701.

Received August 2015; revised May 2016; accepted September 2016